## Dynamically rebalancing workloads and optimizing resource utilization in Kubernetes

**Chris Nesbitt-Smith** 

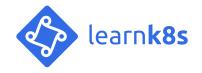

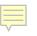

#### **Chris Nesbitt-Smith**

UK Gov | LearnK8s | Control Plane | lots of open source

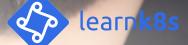

# Datacentre as a single computer

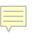

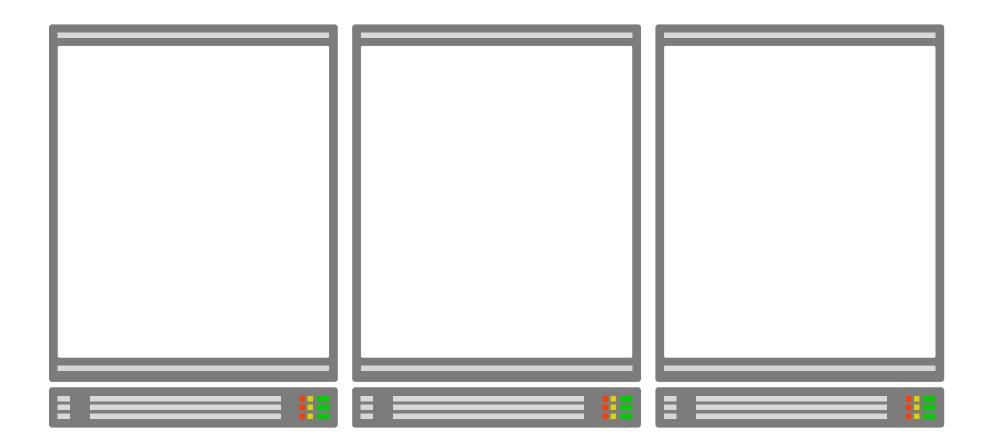

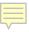

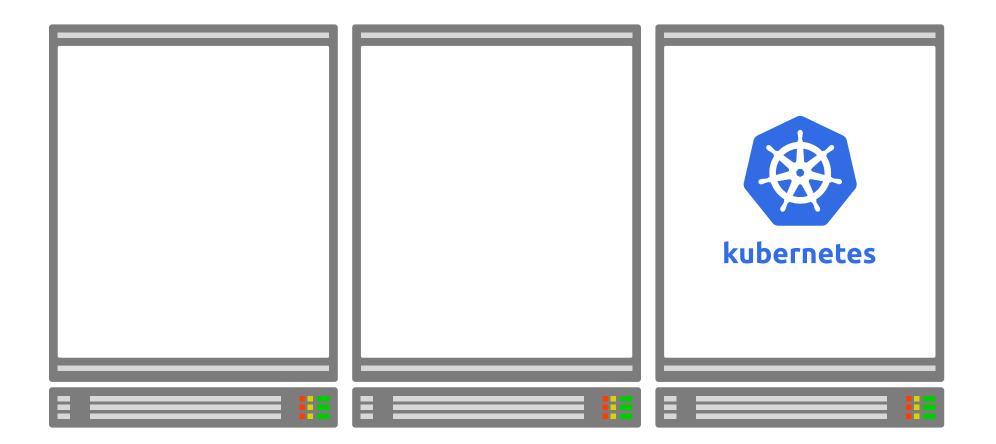

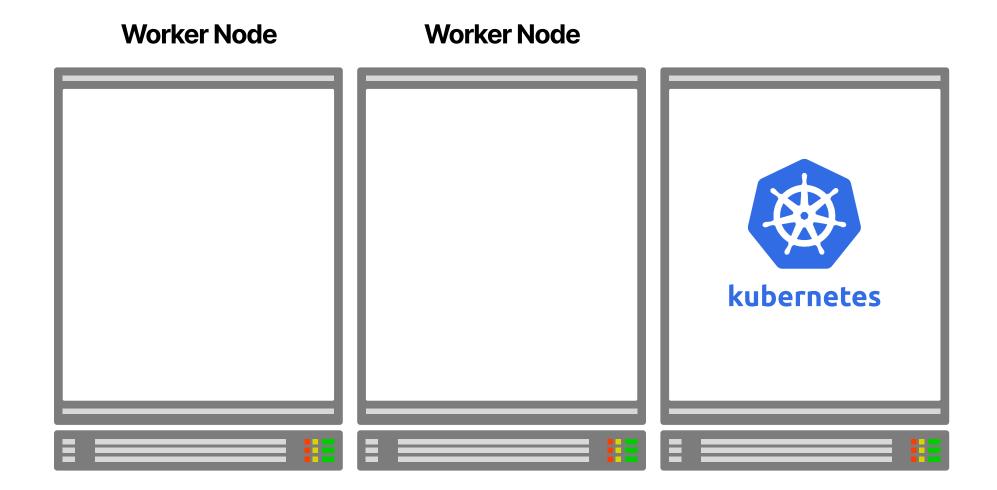

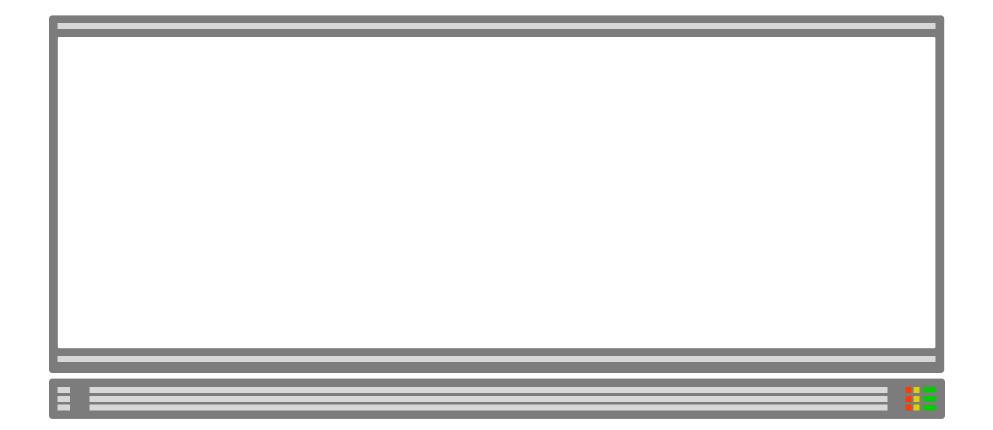

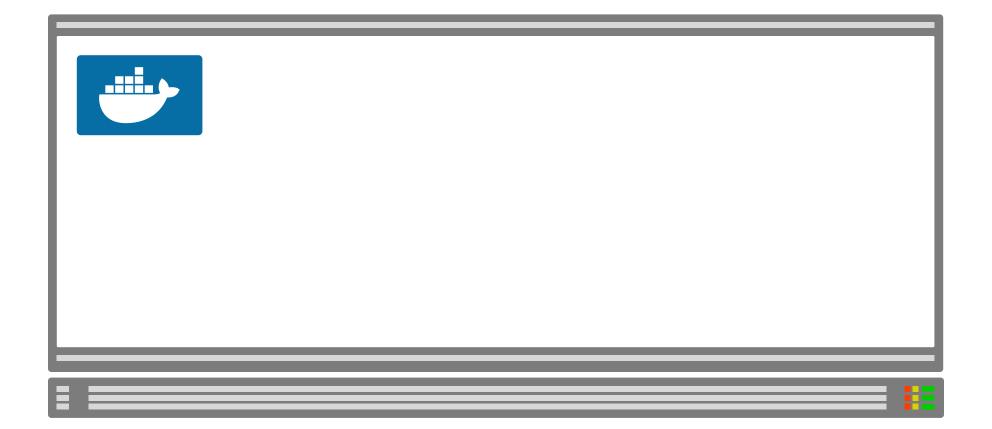

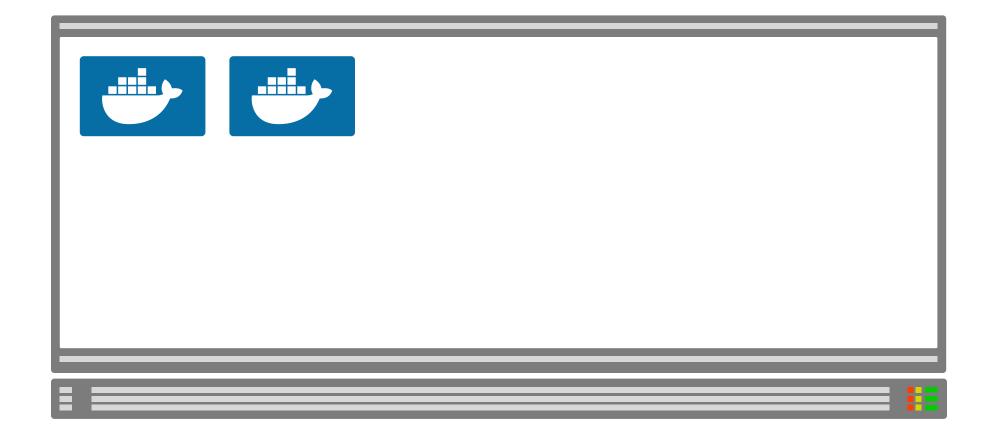

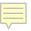

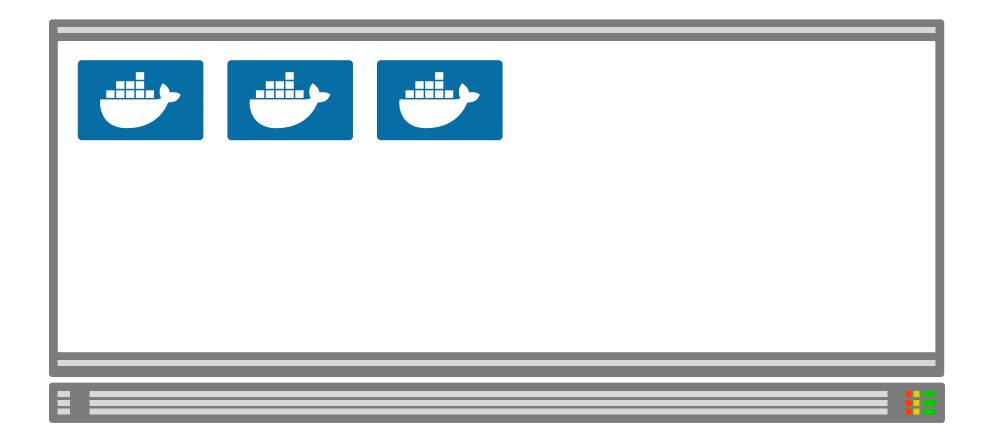

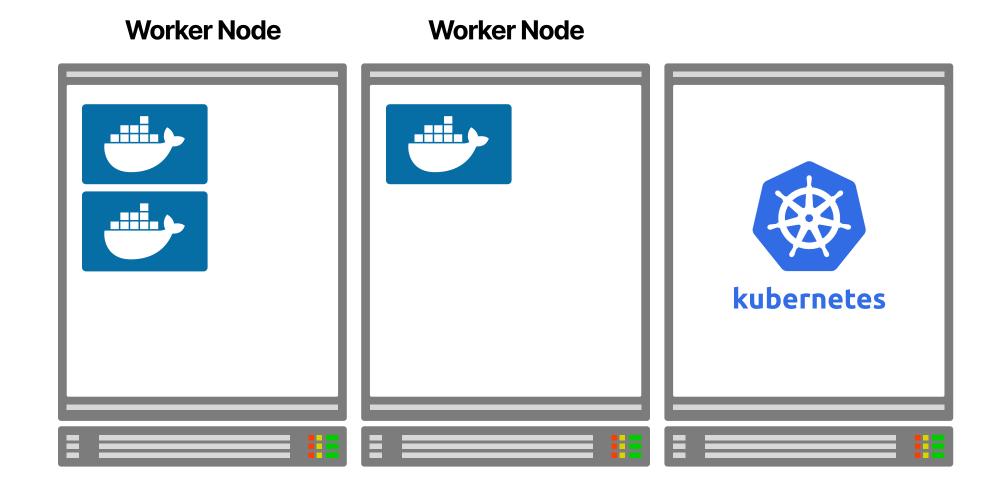

#### **Combining autoscalers**

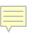

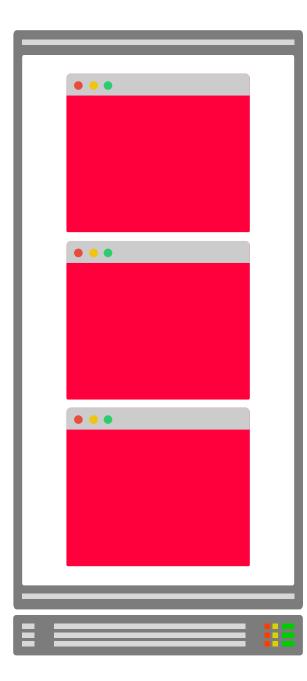

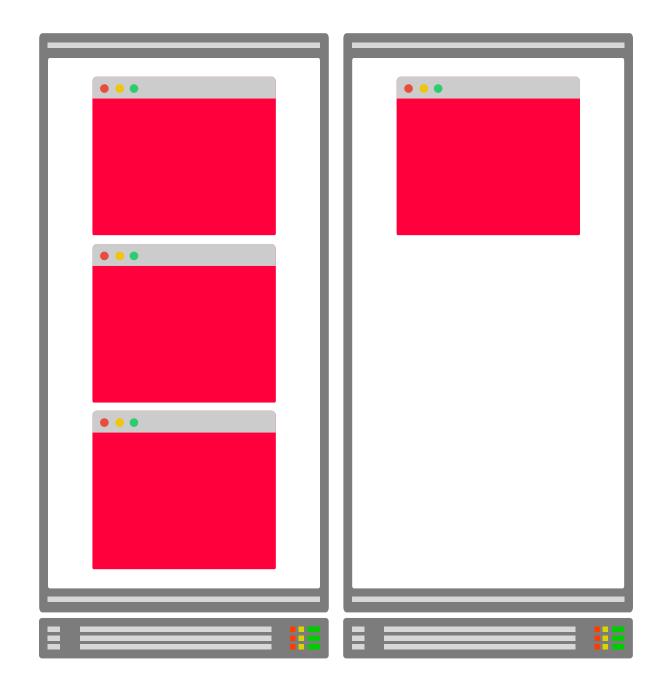

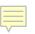

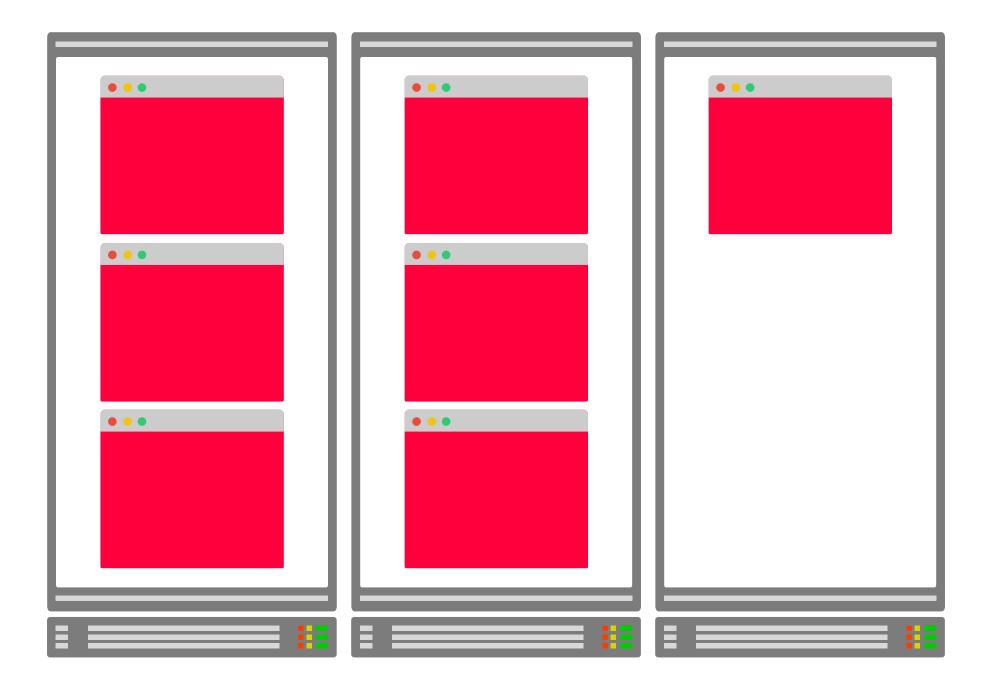

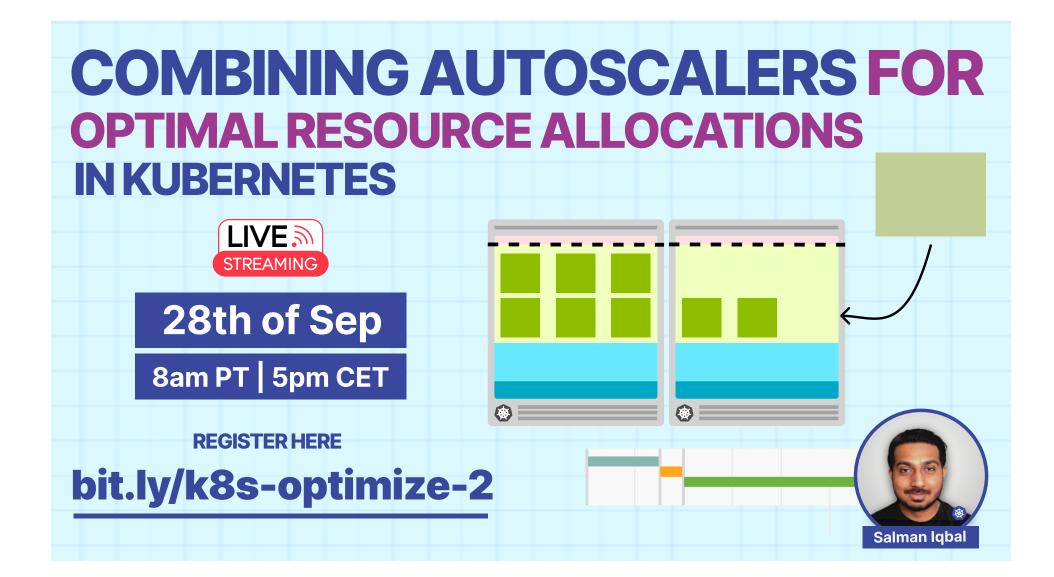

# Downscaling and fragmentation

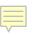

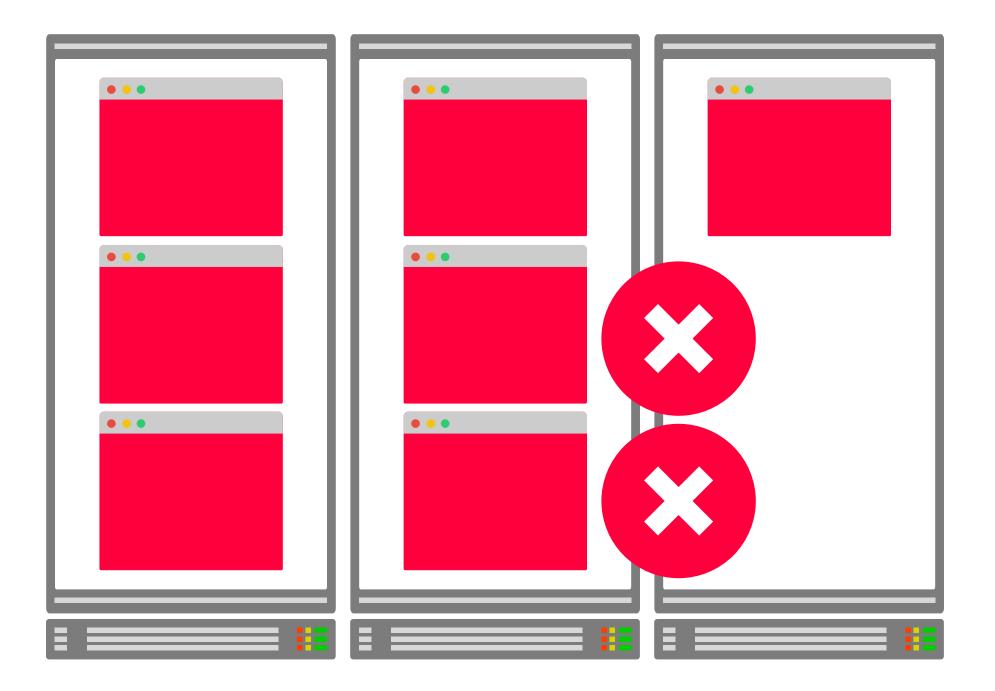

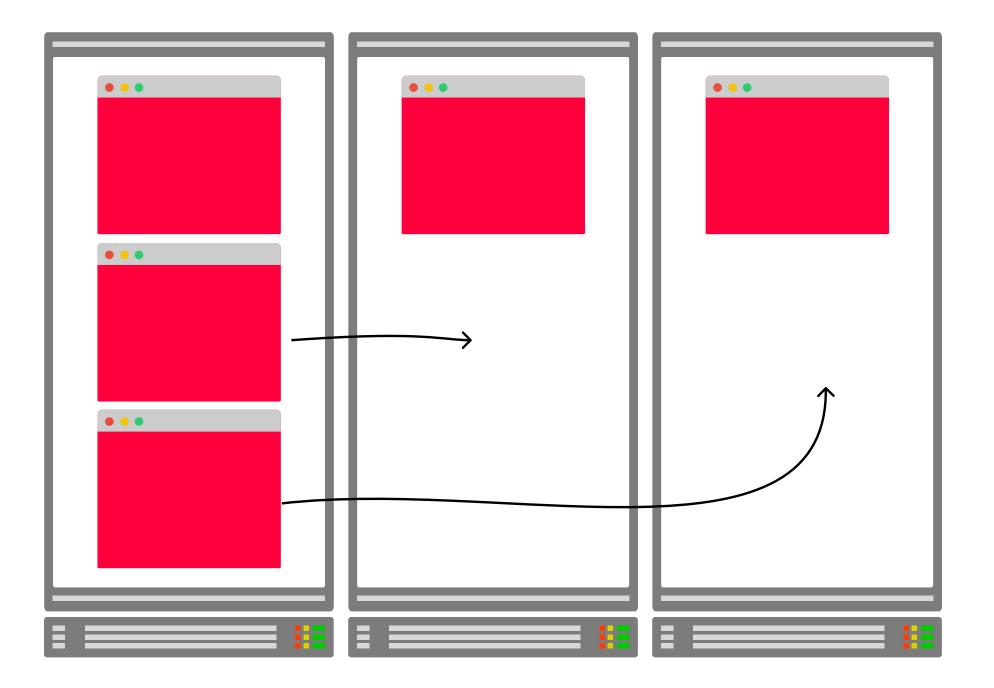

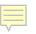

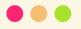

```
apiVersion: apps/v1
kind: Deployment
metadata:
  name: nginx-deployment
spec:
  replicas: 5
  selector:
    matchLabels:
      app: nginx
  template: ←
                                         pod definition
    metadata:
      labels:
        app: nginx
    spec:
      containers:
      - name: nginx
        image: nginx:1.14.2
```

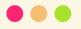

```
apiVersion: apps/v1
kind: Deployment
metadata:
  name: nginx-deployment
spec:
  replicas: 5
  selector:
    matchLabels:
      app: nginx
  template:
    metadata:
      labels:
        app: nginx
    spec:
      containers:
      - name: nginx
        image: nginx:1.14.2
```

There's no field for "rebalance"!

## Descheduler

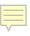

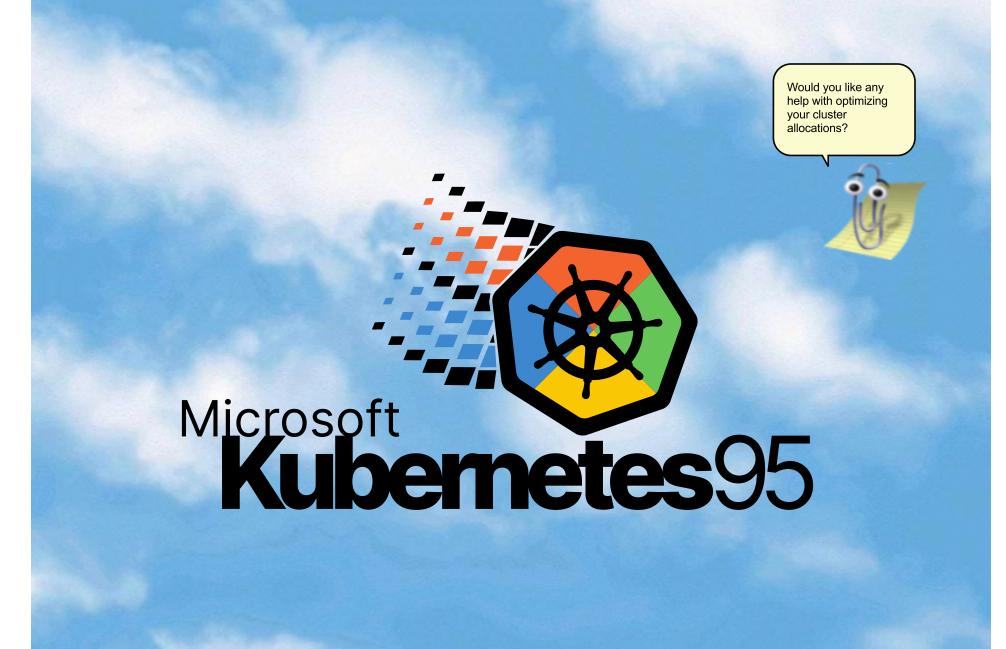

| OBO Defrag V8 Professional Edition      |         |                |           |       |
|-----------------------------------------|---------|----------------|-----------|-------|
| Ele View Defragmentation Jobs Reports 2 |         |                |           |       |
| a, ar 📁 📶 🖂 🤪 🤣 💭 🛃 🛃 🕄                 | P 🛃 🛈 🤅 |                |           |       |
| olume Current File,/Folder              | Status  | Total Files Fr | Size [MB] |       |
| C:                                      | 100%    | 98896 20       | 127992    |       |
| ⊳D:                                     | 0%      | 0 0            | 66476     |       |
| Cluster S Jobs Reports                  |         |                |           |       |
| C: - 4750 Clusters per Block            |         |                |           | 100 % |
|                                         |         |                |           |       |
| dy                                      |         |                |           | NUM   |

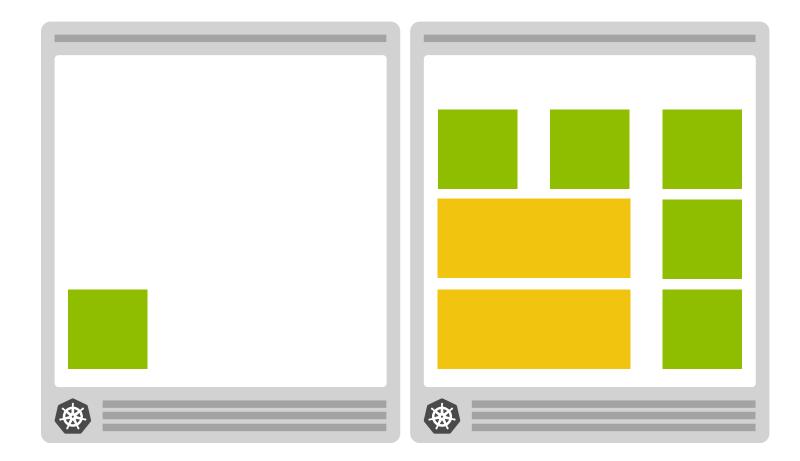

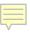

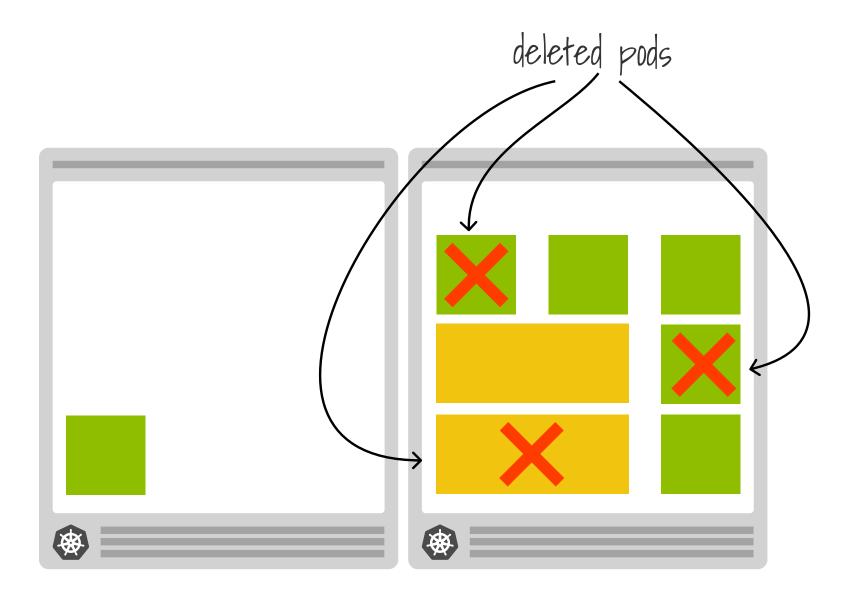

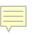

## **Kubernetes scheduler**

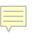

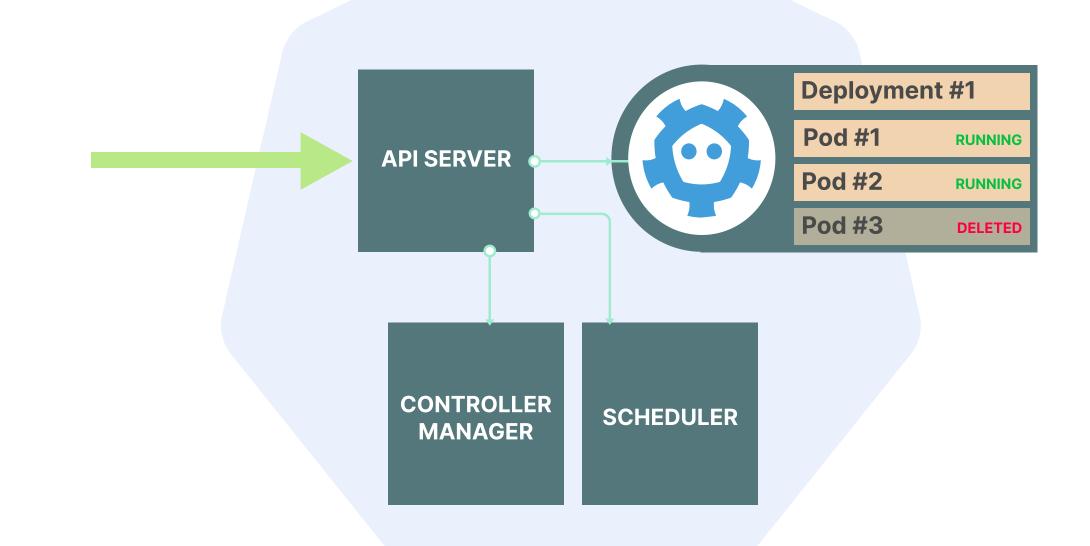

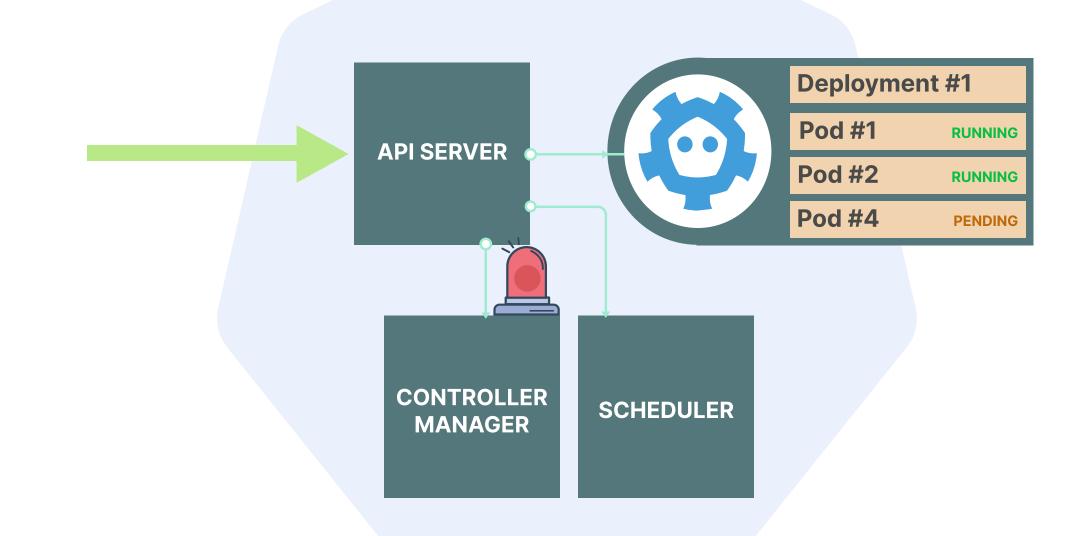

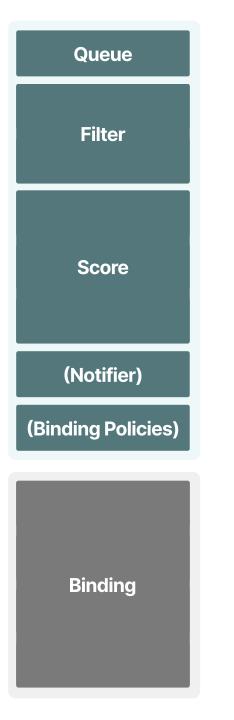

#### Scheduling

Binding

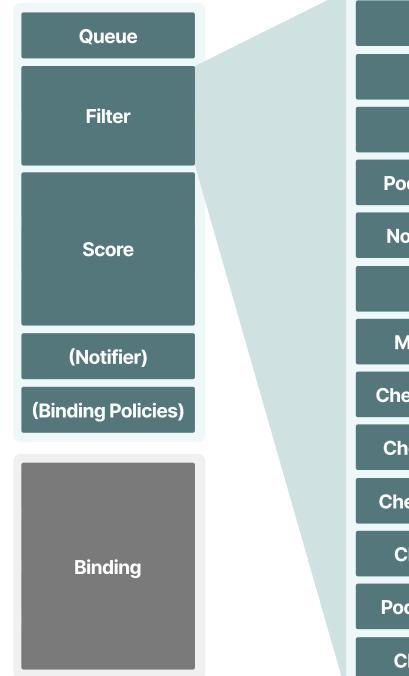

PodFitsHostPorts PodFitsHost PodFitsResources

PodMatchNodeSelector

NoVolumeZoneConflict

NoDiskConflict

MaxCSIVolumeCount

CheckNodeMemPressure

CheckNodePIDPressure

CheckNodeDiskPressure

CheckNodeCondition

**PodToleratesNodeTaints** 

CheckVolumeBinding

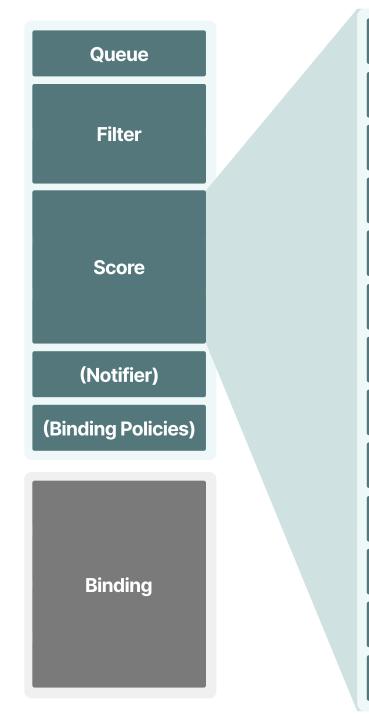

SelectorSpreadPriority

InterPodAffinityPriority

LeastRequestedPriority

MostRequestedPriority

**RequestedToCapacityRatioPriority** 

**BalancedResourceAllocation** 

**NodePreferAvoidPodsPriority** 

NodeAffinityPriority

TaintTolerationPriority

ImageLocalityPriority

ServiceSpreadingPriority

EqualPriority

**EvenPodsSpreadPriority** 

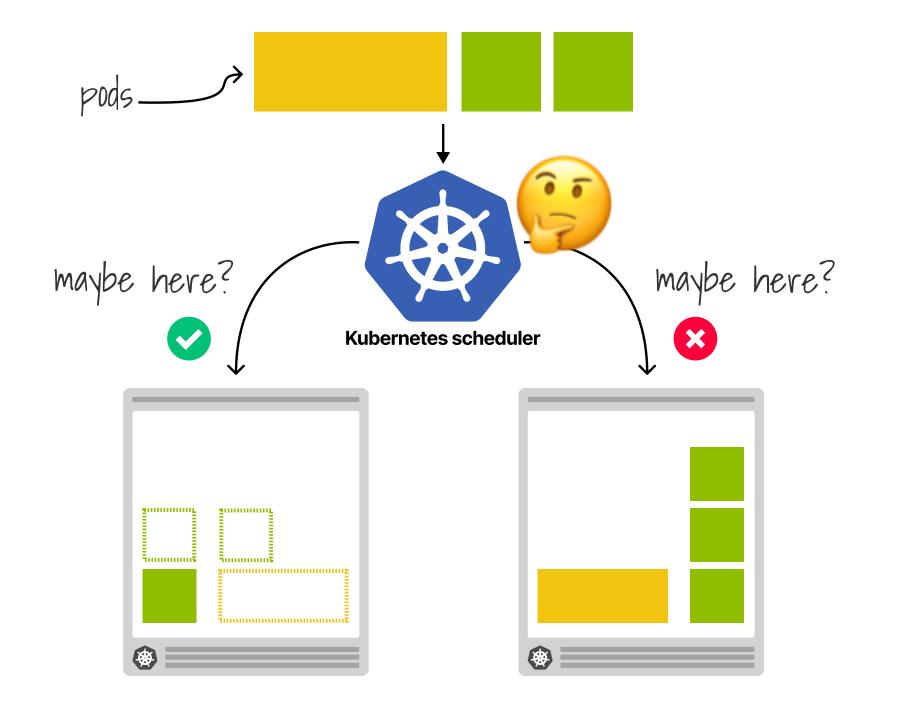

## **Descheduler policies**

#### **Descheduler plugins**

| Name                                        | Extension Point<br>Implemented | Description                                                                   |
|---------------------------------------------|--------------------------------|-------------------------------------------------------------------------------|
| RemoveDuplicates                            | Balance                        | Spreads replicas                                                              |
| LowNodeUtilization                          | Balance                        | Spreads pods according to pods resource requests and node resources available |
| HighNodeUtilization                         | Balance                        | Spreads pods according to pods resource requests and node resources available |
| RemovePodsViolatingInterPodAntiAffinity     | Deschedule                     | Evicts pods violating pod anti affinity                                       |
| RemovePodsViolatingNodeAffinity             | Deschedule                     | Evicts pods violating node affinity                                           |
| RemovePodsViolatingNodeTaints               | Deschedule                     | Evicts pods violating node taints                                             |
| RemovePodsViolatingTopologySpreadConstraint | Balance                        | Evicts pods violating<br>TopologySpreadConstraints                            |
| RemovePodsHavingTooManyRestarts             | Deschedule                     | Evicts pods having too many restarts                                          |
| PodLifeTime                                 | Deschedule                     | Evicts pods that have exceeded a<br>specified age limit                       |
| RemoveFailedPods                            | Deschedule                     | Evicts pods with certain failed<br>reasons                                    |

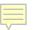

#### $\bullet \bullet \bullet$

apiVersion: "descheduler/v1alpha2"
kind: "DeschedulerPolicy"
profiles:

- name: ProfileName
   pluginConfig:
  - name: "RemoveDuplicates"
  - name: "RemovePodsHavingTooManyRestarts"
     args:

Almost a CRDI

podRestartThreshold: 100

includingInitContainers: true

plugins:

deschedule:

enabled:

- "RemovePodsHavingTooManyRestarts"

balance:

enabled:

- "RemoveDuplicates"

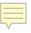

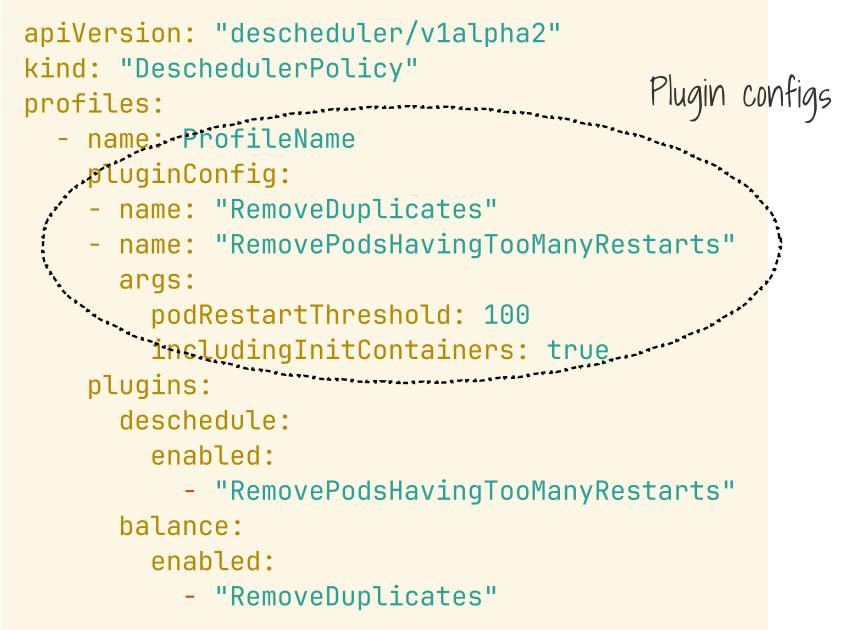

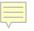

apiVersion: "descheduler/v1alpha2"
kind: "DeschedulerPolicy"
profiles:

- name: ProfileName
   pluginConfig:
  - name: "RemoveDuplicates"
  - name: "RemovePodsHavingTooManyRestarts"
     args:
    - podRestartThreshold: 100
    - includingInitContainers: true
  - plugins.
  - deschedule:
    - enabled:
      - "RemovePodsHavingTooManyRestarts"
    - balance:
      - enabled:
        - "RemoveDuplicates"

pluging

apiVersion: "descheduler/v1alpha2"
kind: "DeschedulerPolicy"
profiles:

- name: ProfileName
   pluginConfig:
  - name: "RemoveDuplicates"
  - name: "RemovePodsHavingTooManyRestarts"
     args:

podRestartThreshold: 100

includingInitContainers: true

plugins:

deschedule: ←

enabled:

- "RemovePodsHavingTooManyRestarts"

extension points

balance: ← enabled:

- "RemoveDuplicates"

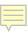

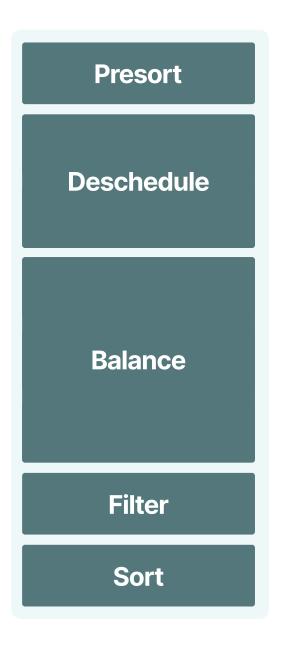

**Extension points** 

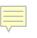

## **Restart policy**

```
apiVersion: "descheduler/v1alpha2"
kind: "DeschedulerPolicy"
profiles:
```

- name: ProfileName
   pluginConfig:
  - name: "PodLifeTime"
     args:

```
maxPodLifeTimeSeconds: 10
```

- plugins:
  - deschedule:
    - enabled:
      - "PodLifeTime"

pods older than 10 seconds are removed

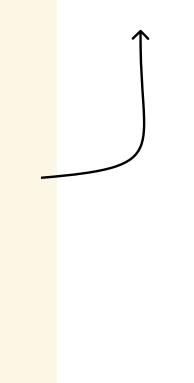

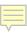

## Demo

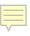

## Descheduler deployment

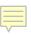

**Descheduler deployment** 

# Job CronJob Deployment

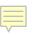

**Descheduler deployment** 

# Job CronJob Deployment

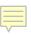

**Descheduler deployment** 

Job
 CronJob
 Deployment

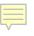

## CronJob

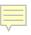

```
apiVersion: batch/v1
kind: CronJob
metadata:
  name: descheduler-cronjob
  namespace: kube-system
spec:
  schedule: "*/1 * * * *"
  concurrencyPolicy: "Forbid"
  jobTemplate:
    spec:
      template:
        metadata:
          name: descheduler-pod
        spec:
          containers:
            - name: descheduler
              image: registry.k8s.io/desch...
```

Frequency

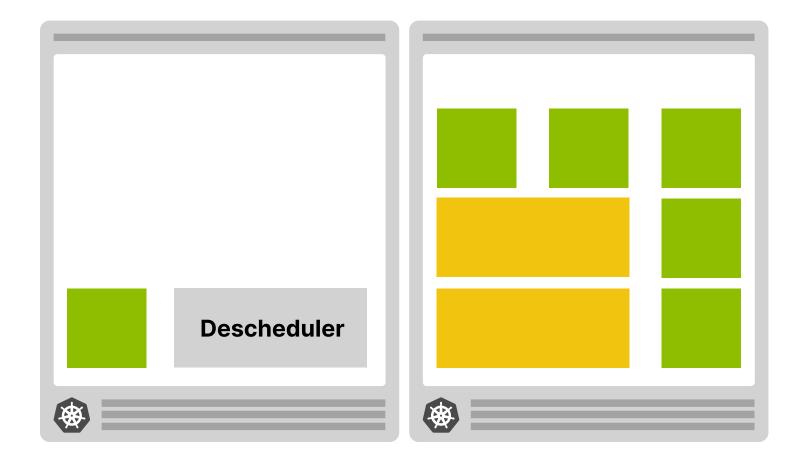

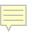

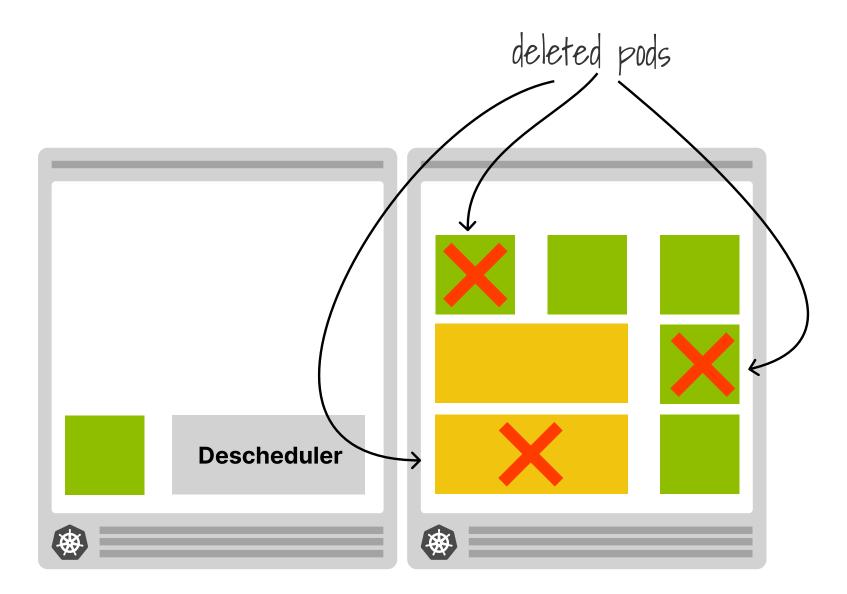

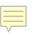

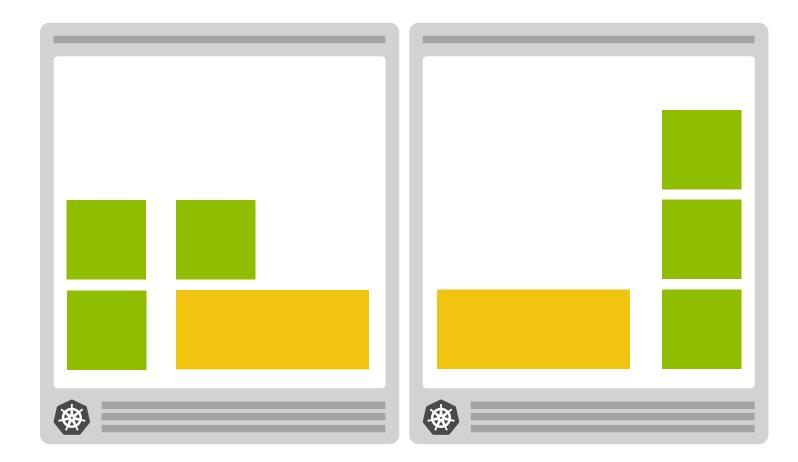

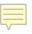

## Deployment

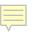

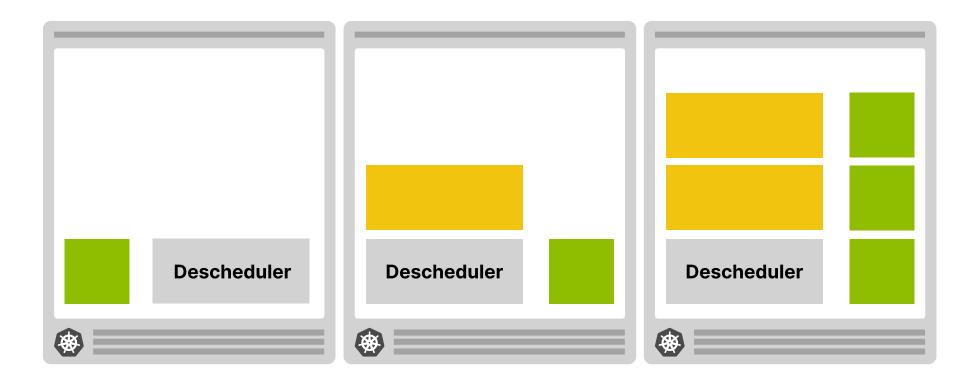

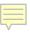

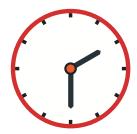

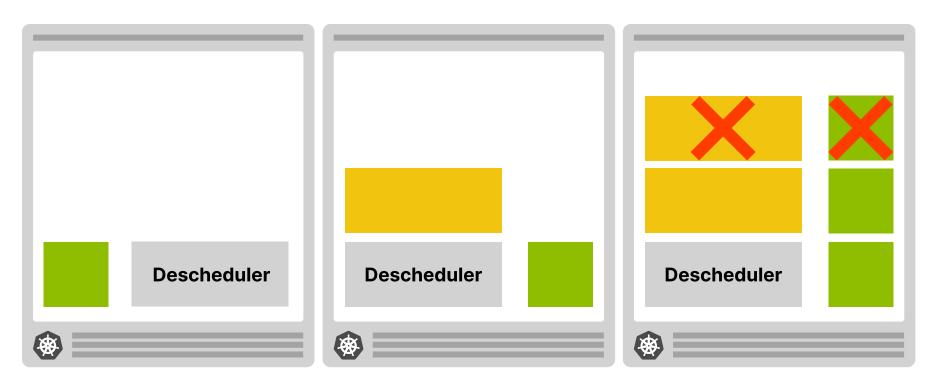

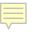

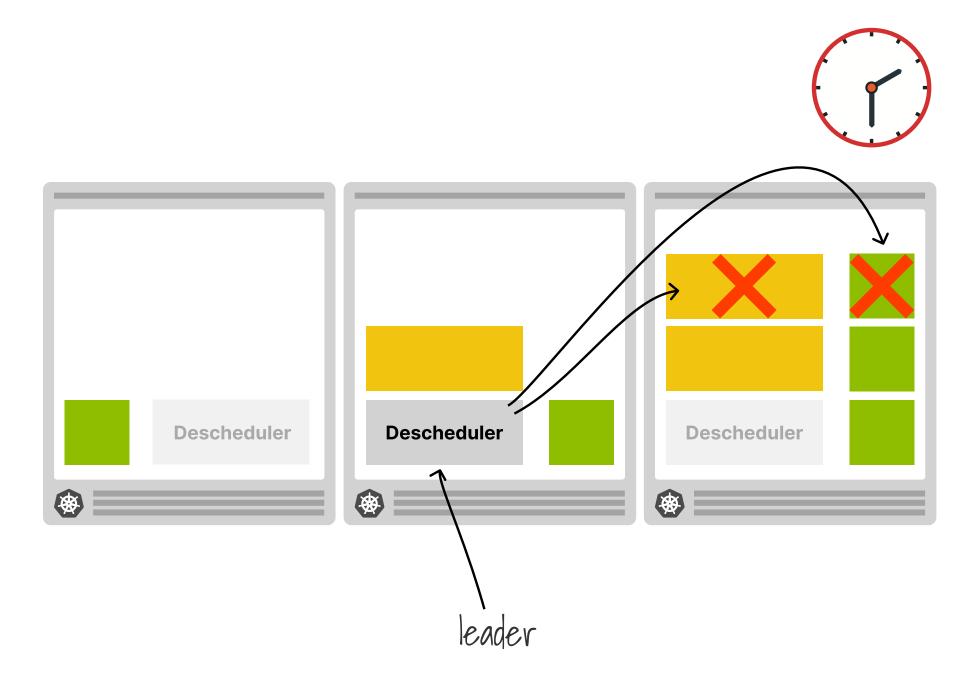

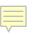

## **Duplicate policy**

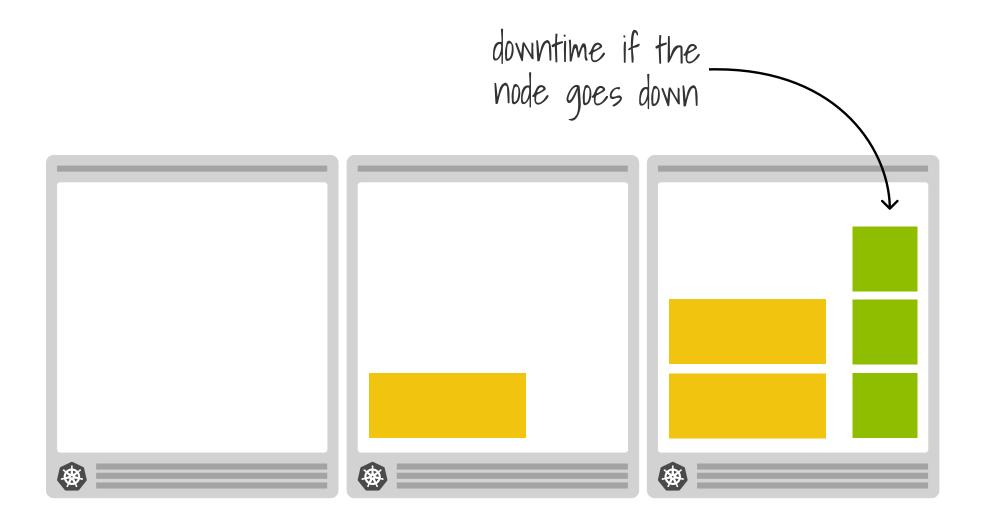

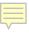

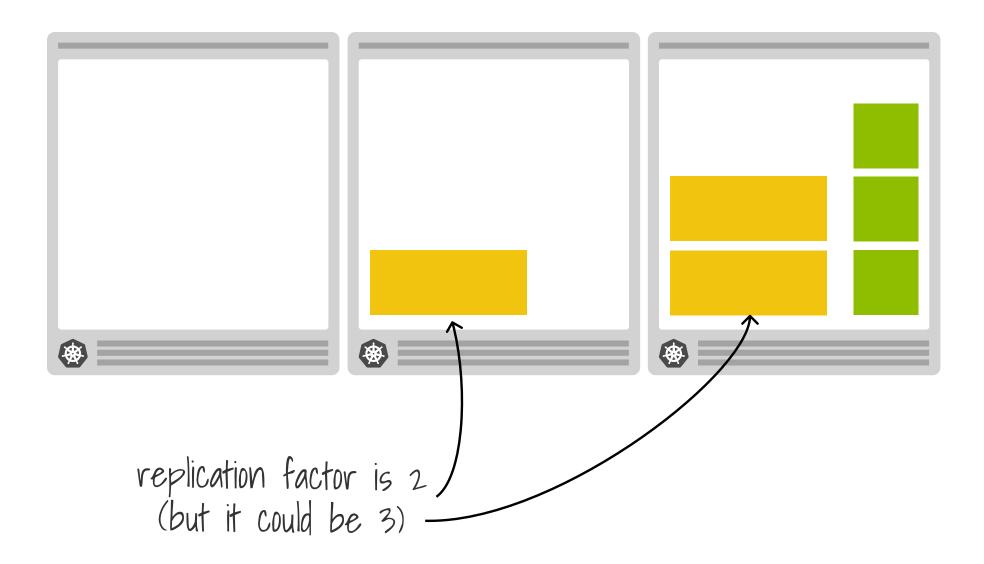

Ļ

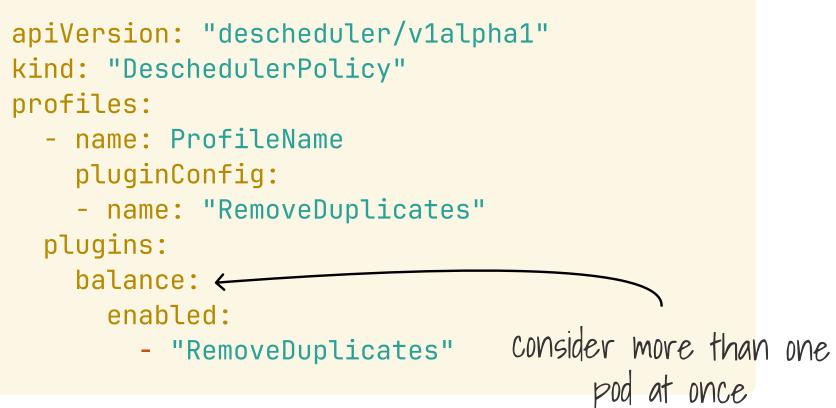

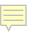

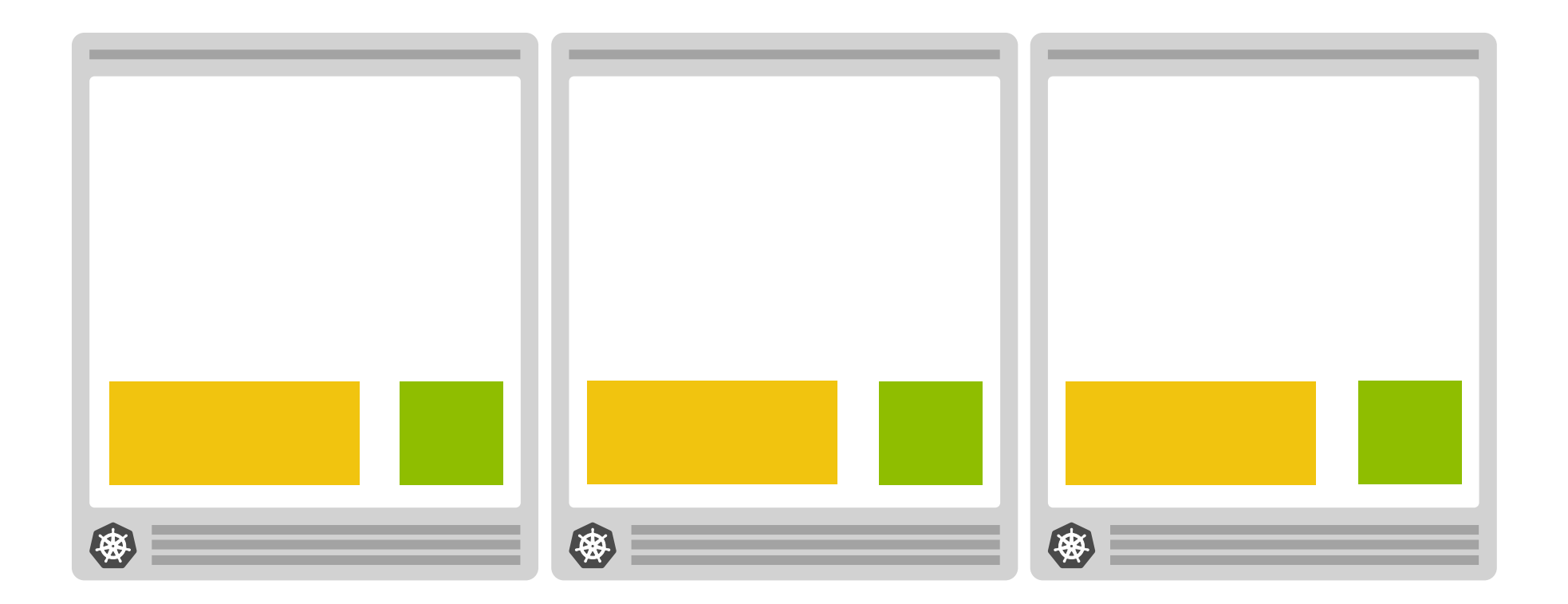

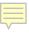

## Demo

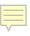

## **Collecting metrics**

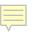

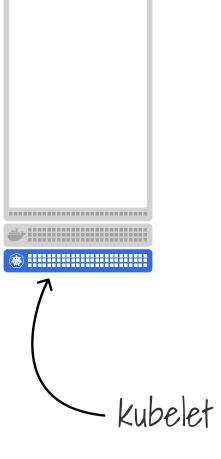

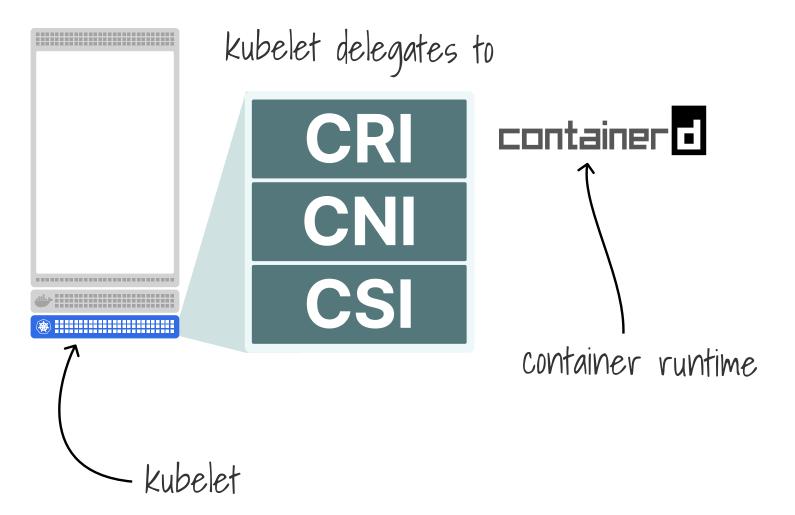

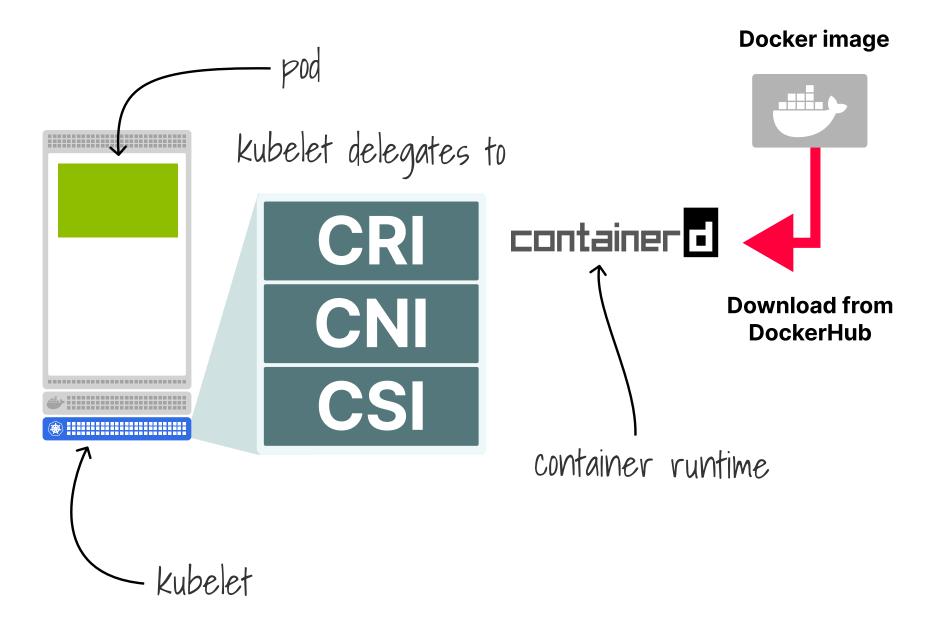

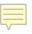

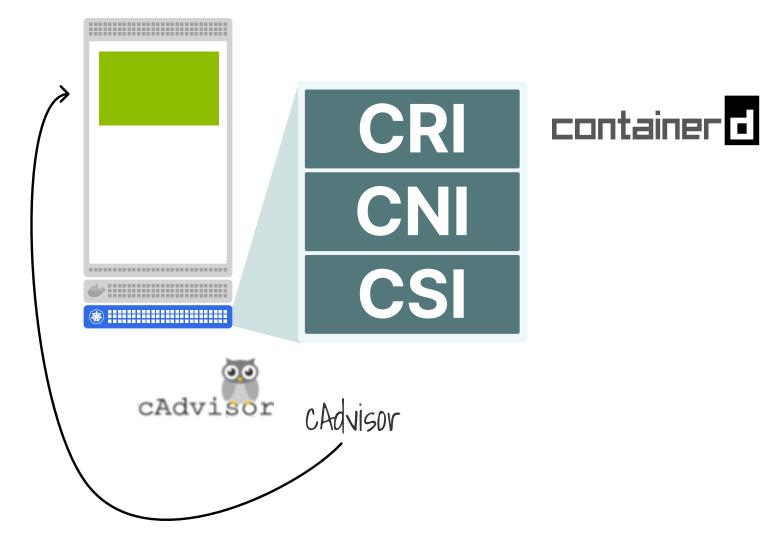

#### **Kubernetes API server**

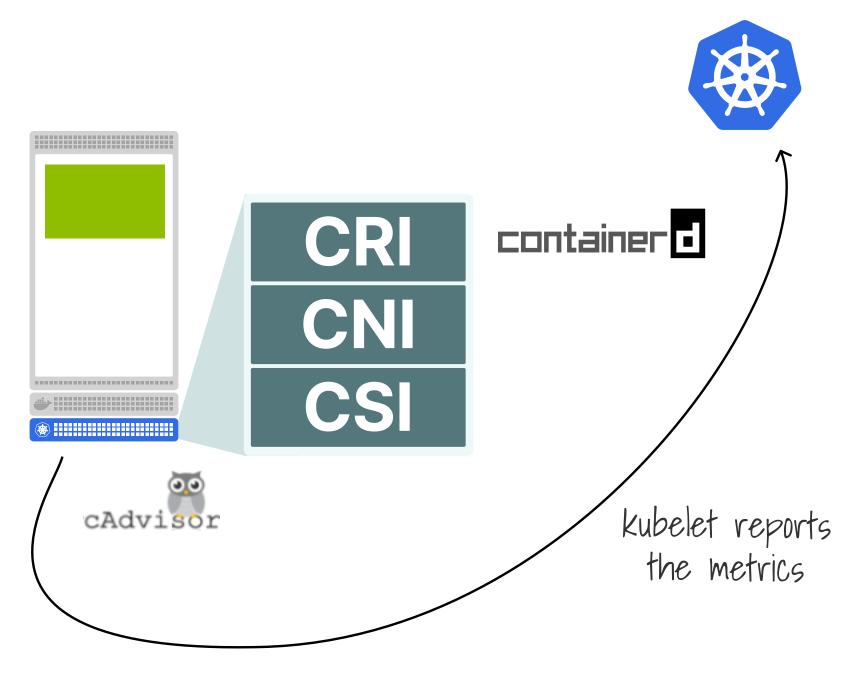

## High utilization policy

apiVersion: "descheduler/v1alpha2"
kind: "DeschedulerPolicy"
profiles:

- name: ProfileName
   pluginConfig:
  - name: "HighNodeUtilization"

args:

thresholds:

"memory": 20

plugins:

balance:

enabled:

threshold

- "HighNodeUtilization"

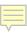

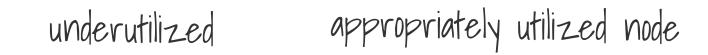

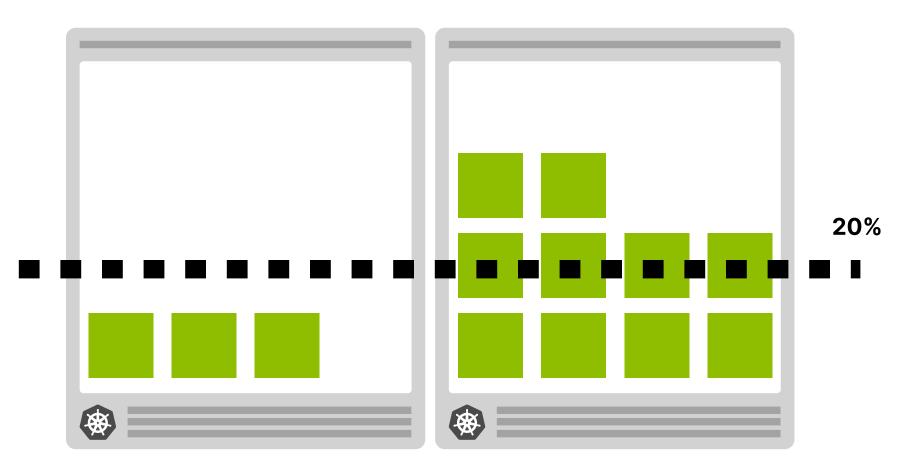

### underutilized appropriately utilized node

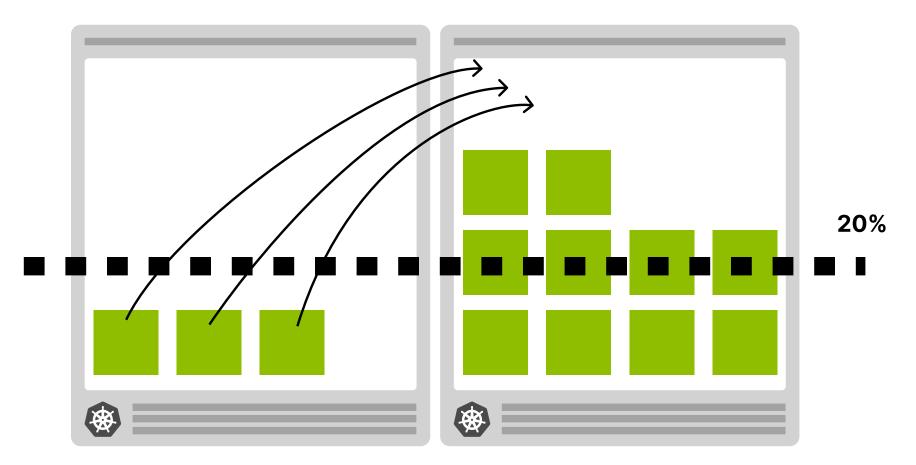

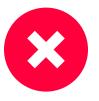

### Allocatable

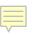

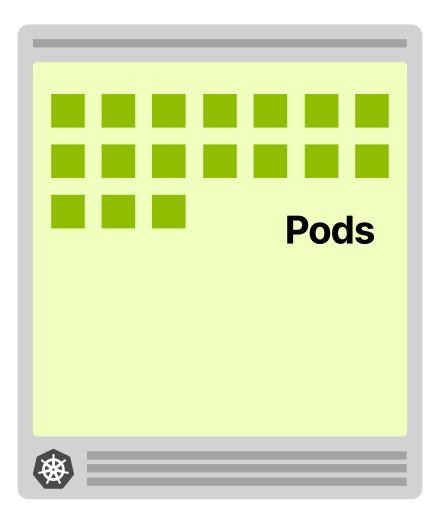

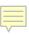

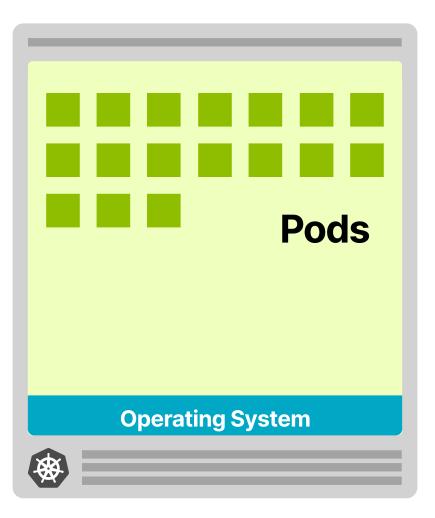

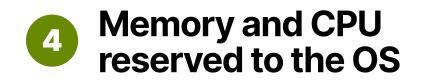

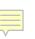

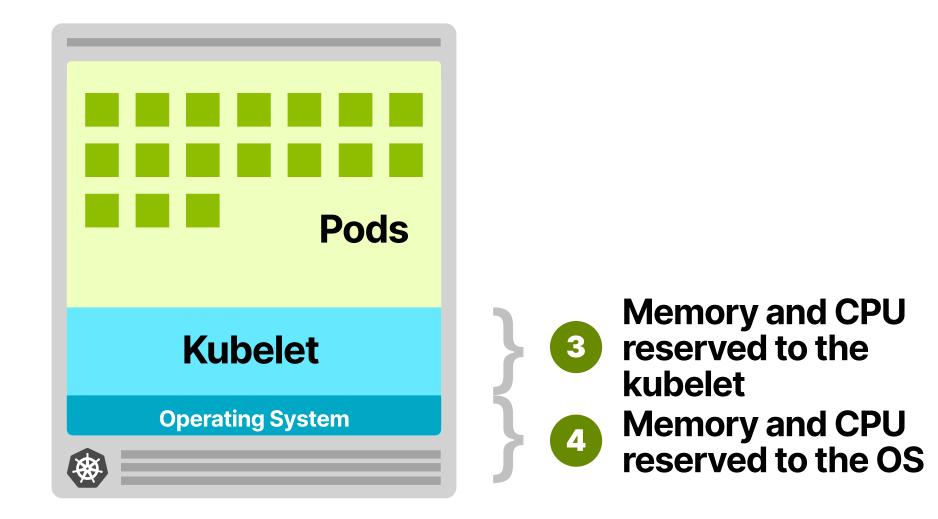

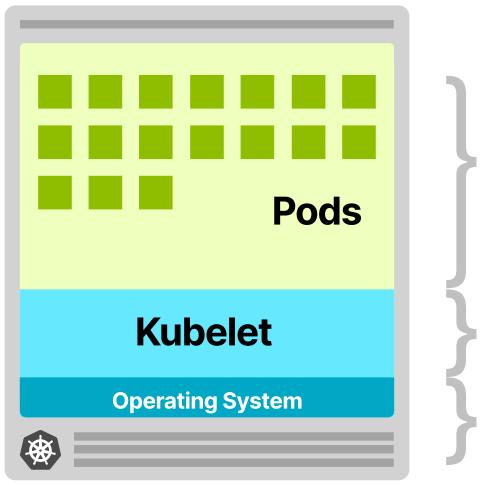

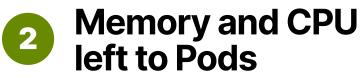

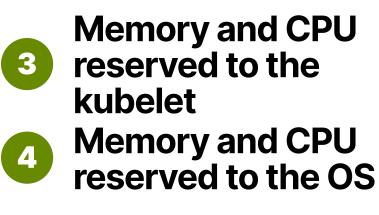

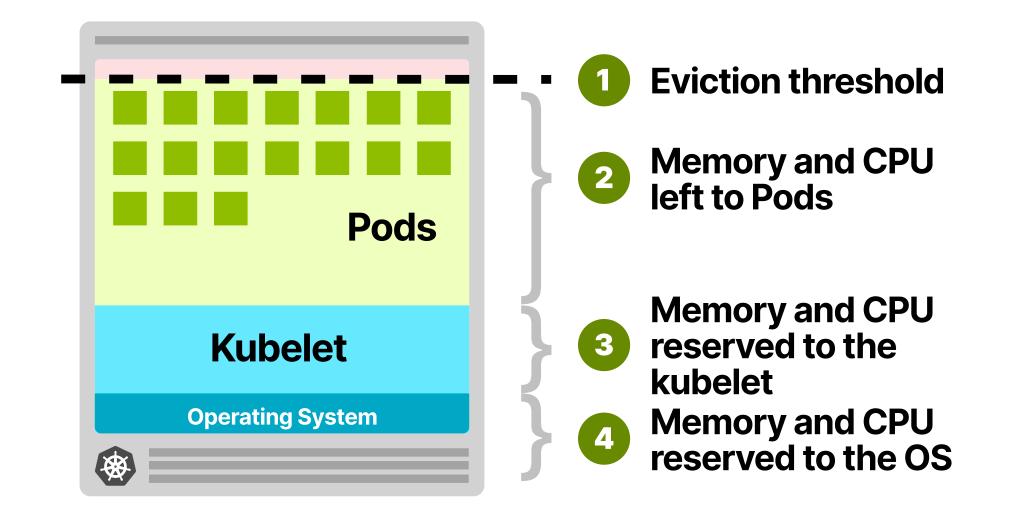

### HOW TO (RIGHT) SIZE YOUR KUBERNETES CLUSTER FOR EFFICIENCY

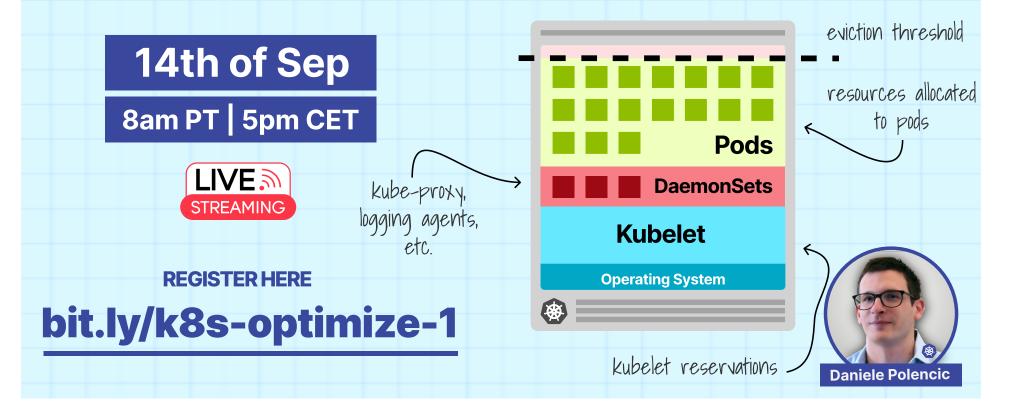

# Low utilization policy

### 

apiVersion: "descheduler/v1alpha2"
kind: "DeschedulerPolicy"
profiles:

- name: ProfileName
  - pluginConfig:
  - name: "LowNodeUtilization"
    - args:

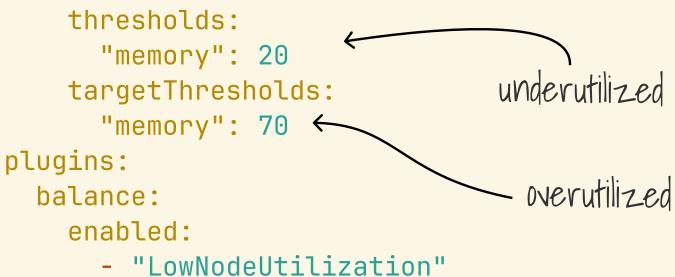

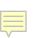

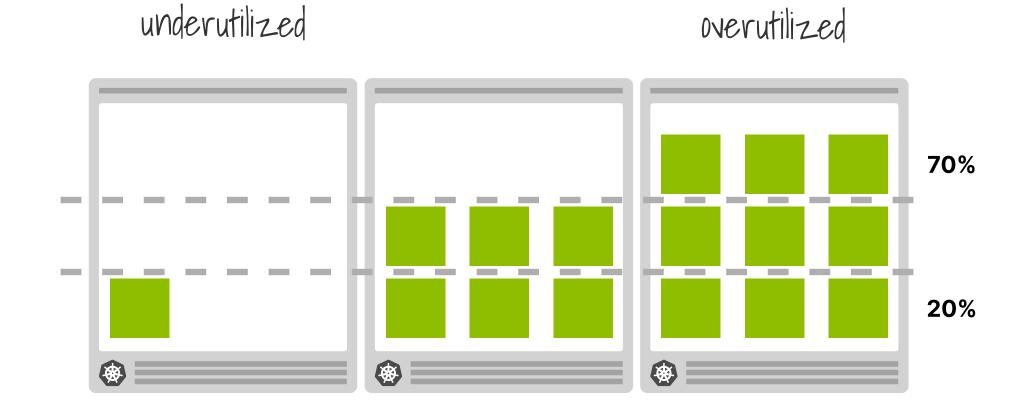

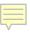

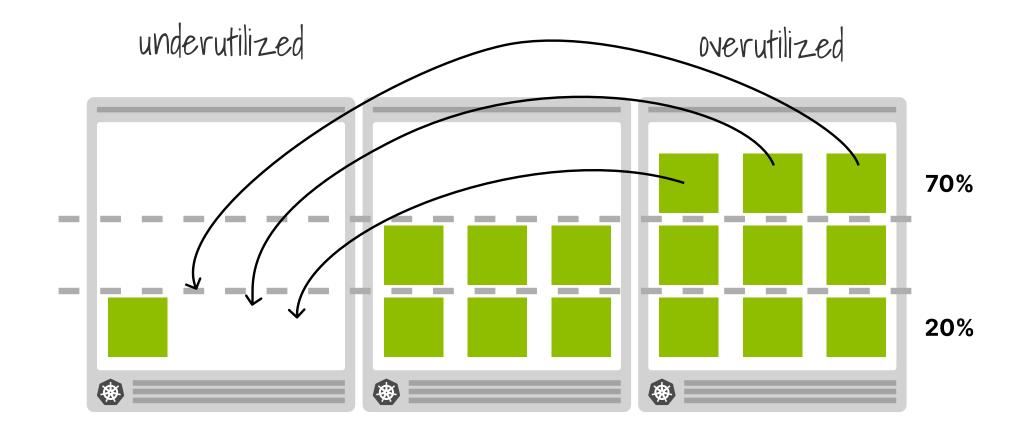

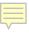

### Demo

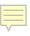

### Node Problem Detector

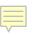

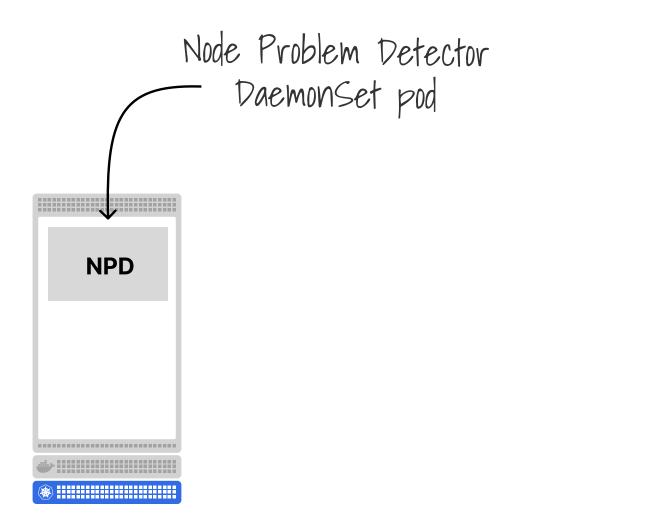

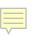

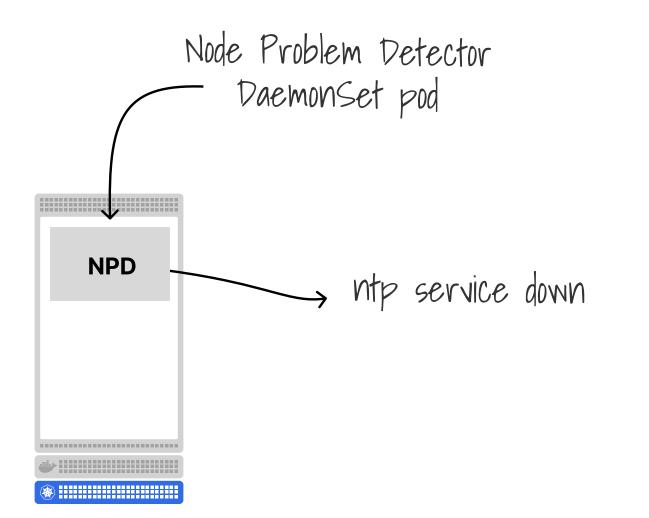

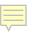

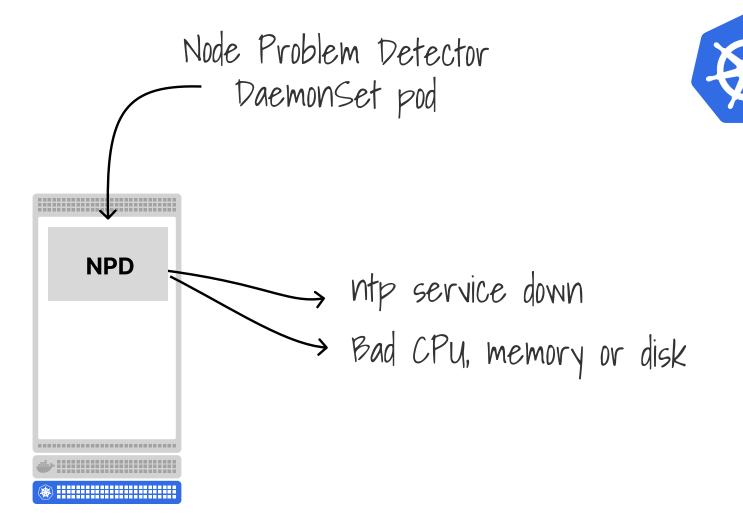

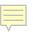

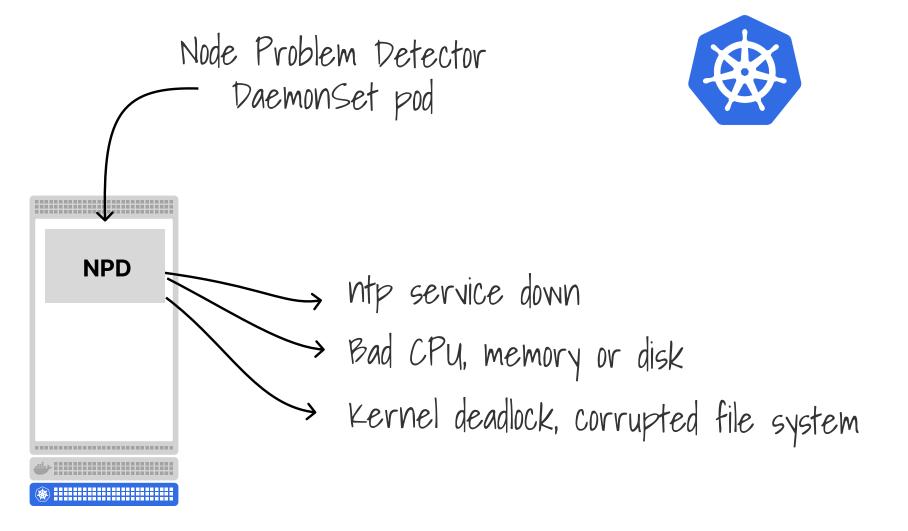

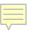

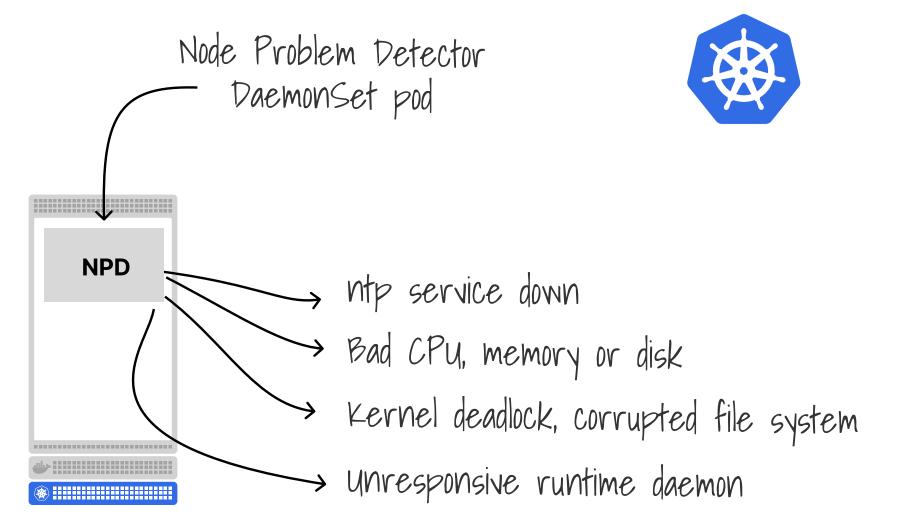

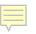

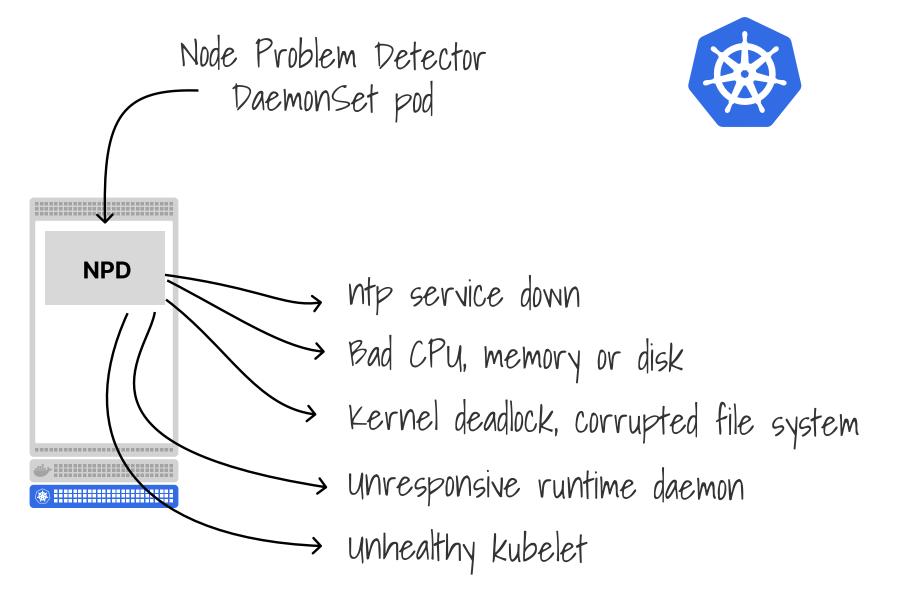

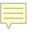

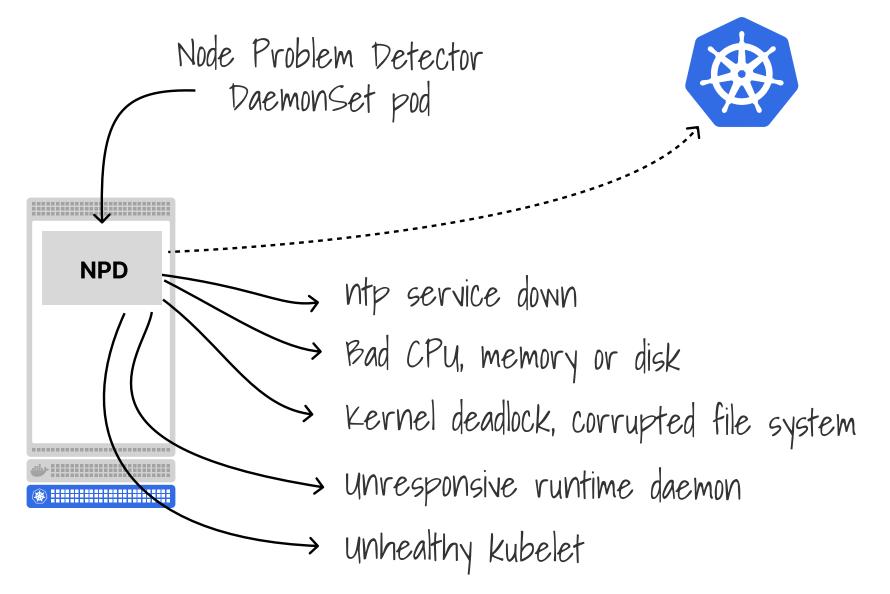

## Node controller

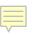

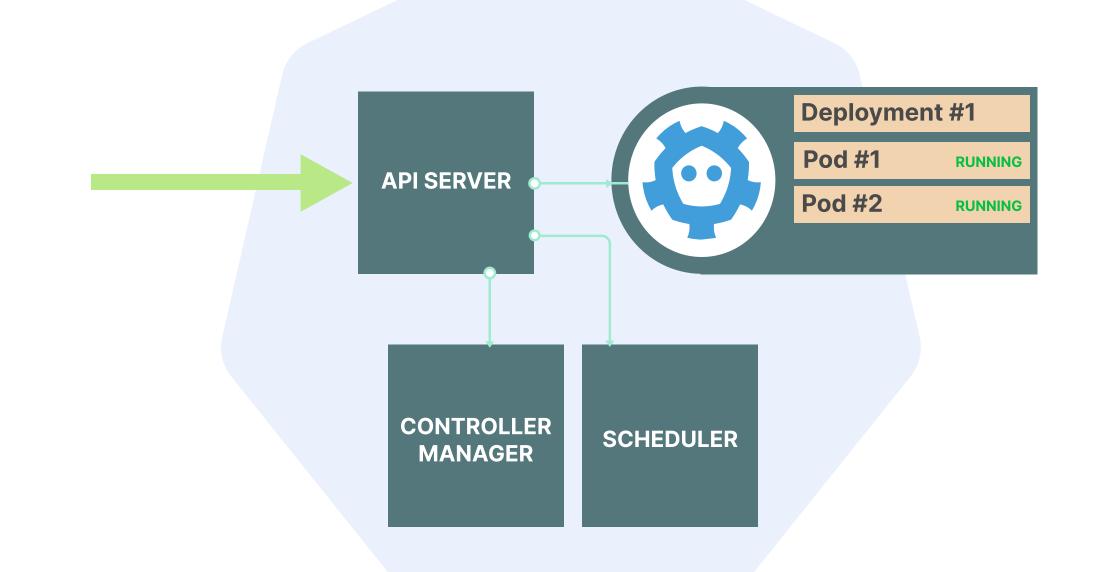

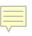

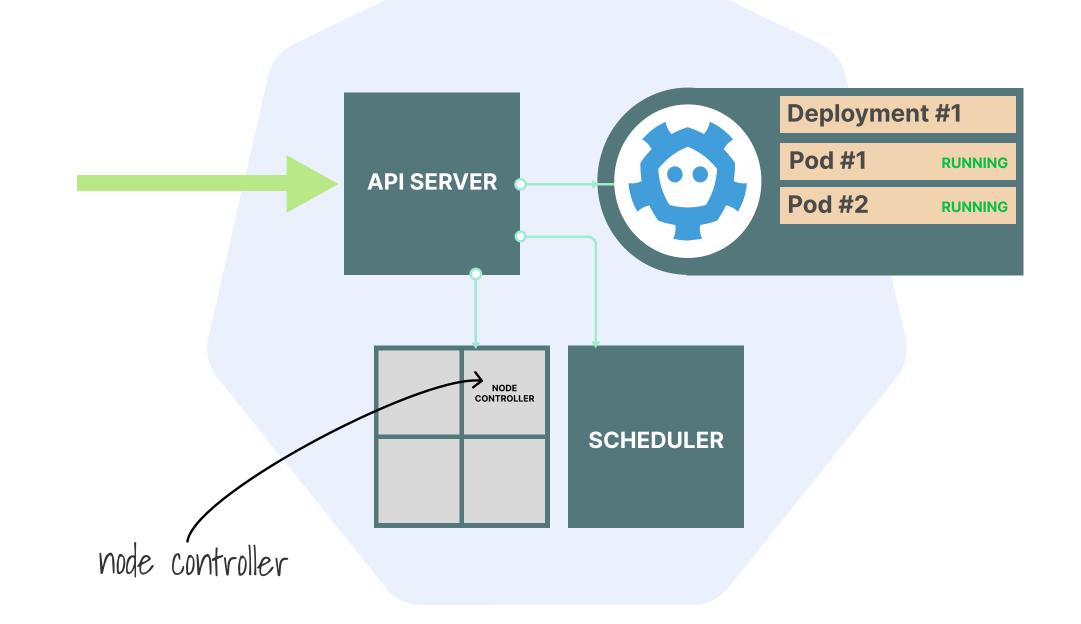

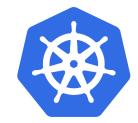

#### node.kubernetes.io/unreachable

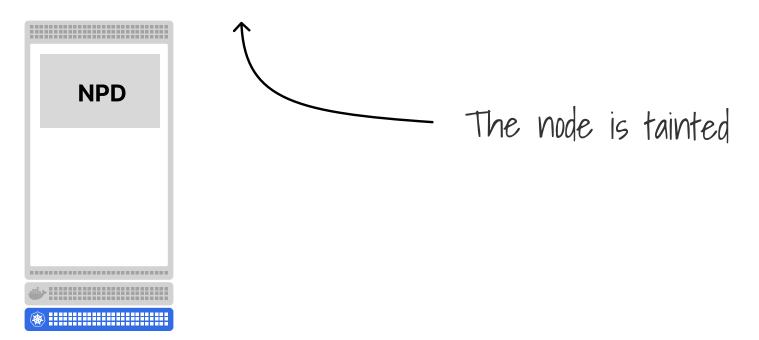

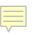

### Node Problem Detector + Descheduler + Cluster Autoscaler

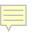

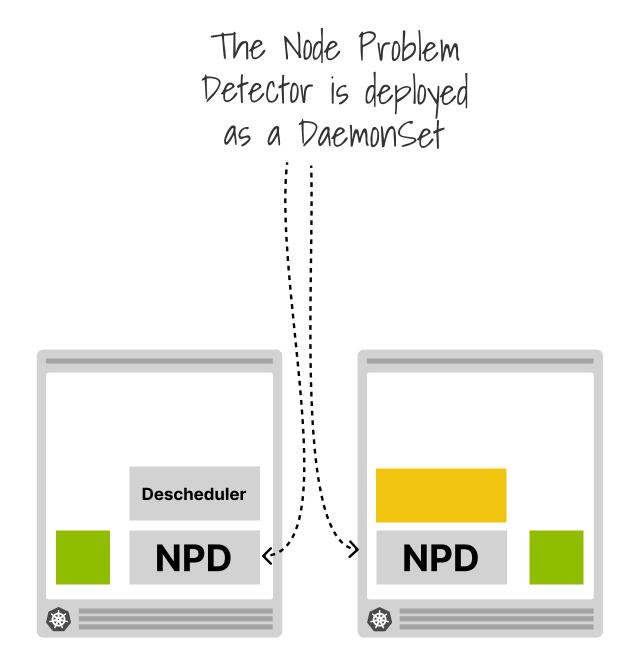

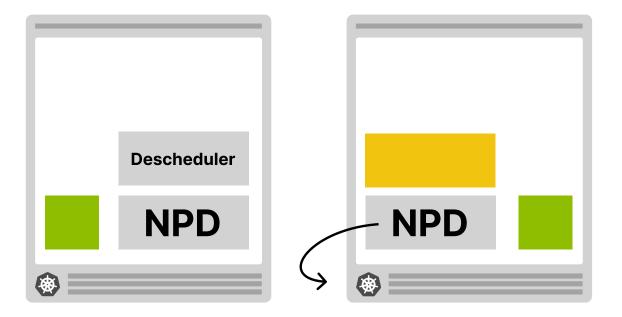

The Node Problem detector pod detects that the node is unreachable

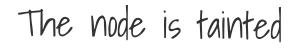

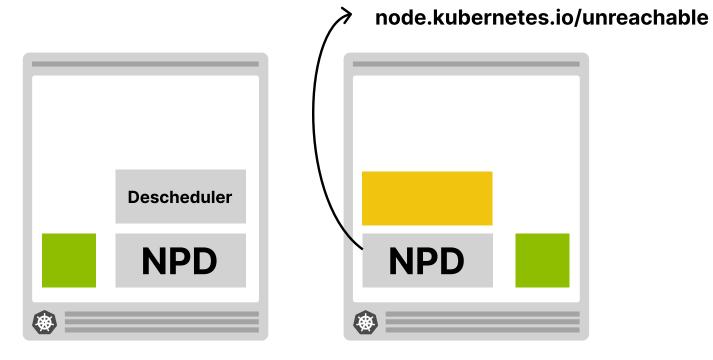

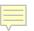

# **Taints violation policy**

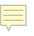

### 

apiVersion: "descheduler/v1alpha2"
kind: "DeschedulerPolicy"
profiles:

- name: ProfileName
   pluginConfig:
  - name: "RemovePodsViolatingNodeTaints"
    plugins:
    - deschedule:
      - enabled:
        - "RemovePodsViolatingNodeTaints"

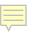

The descheduler evicts all pods from the node

node.kubernetes.io/unreachable

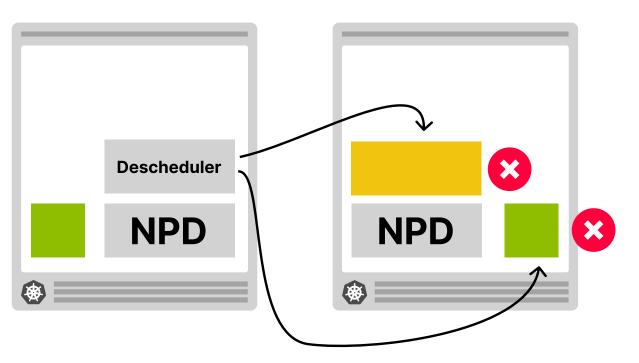

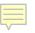

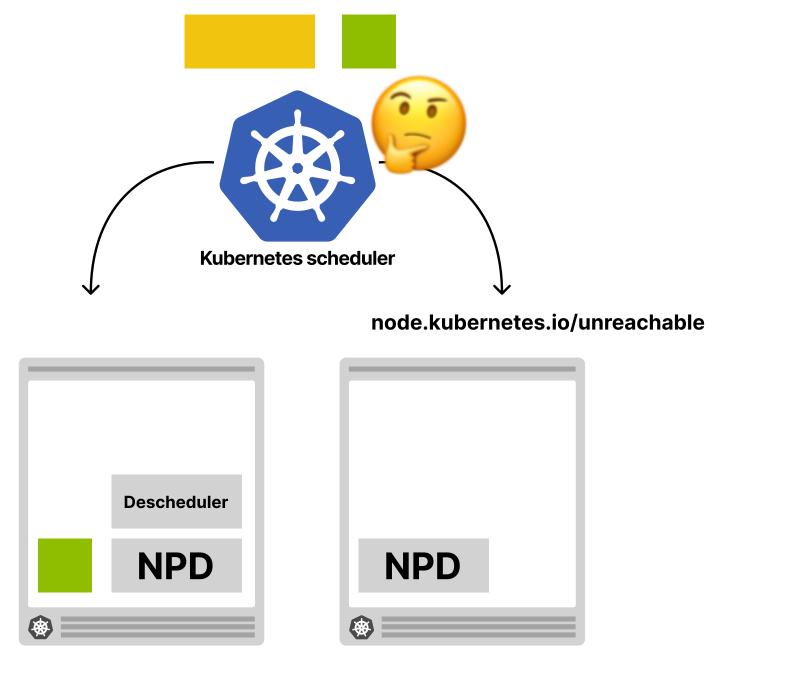

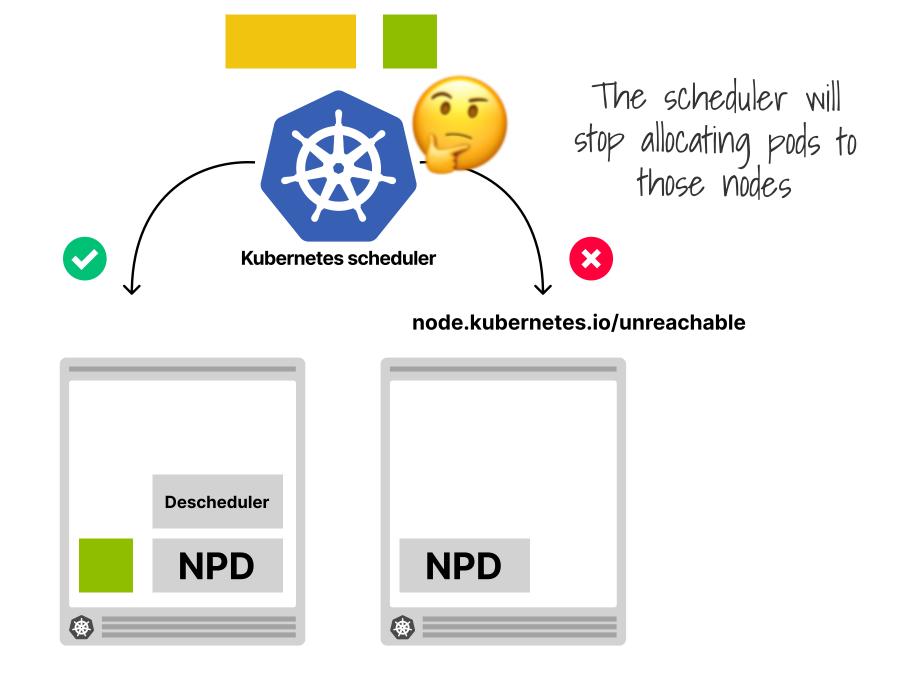

## **Cluster Autoscaler**

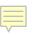

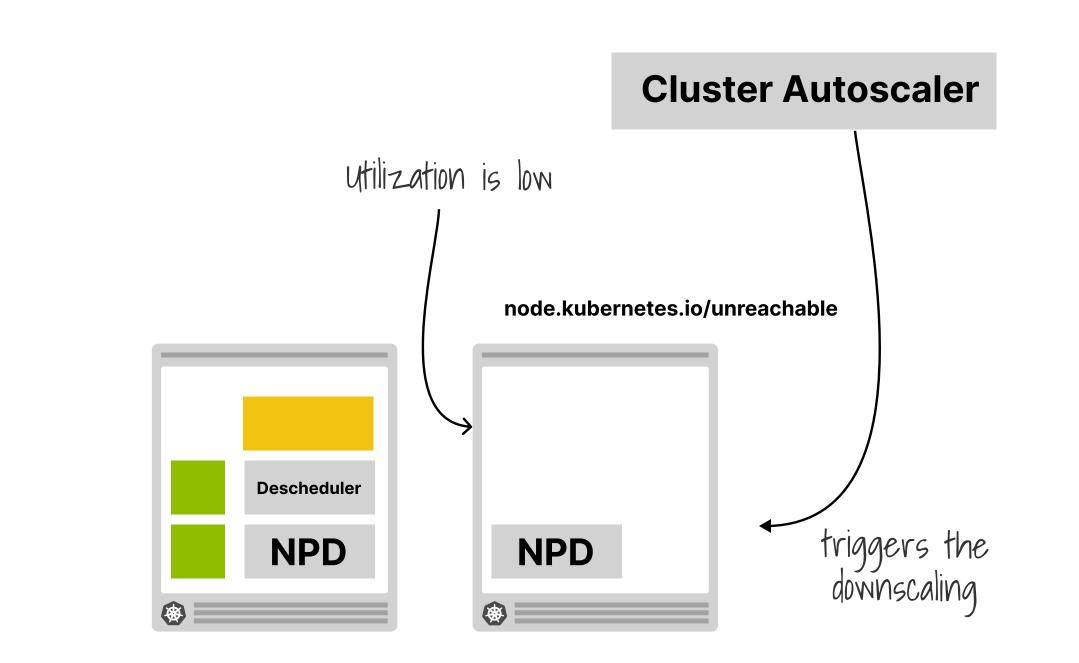

## Takeaways

Recap

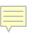

2. Descheduler

**3. Descheduler policies** 

4. Metrics pipeline

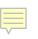

## 2. Descheduler

**3. Descheduler policies** 

4. Metrics pipeline

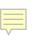

2. Descheduler

## 3. Descheduler policies

**4. Metrics pipeline** 

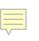

2. Descheduler

**3. Descheduler policies** 

## 4. Metrics pipeline

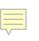

2. Descheduler

**3. Descheduler policies** 

4. Metrics pipeline

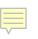

# Thank you!

## Chris Nesbitt-Smith cns.me

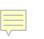

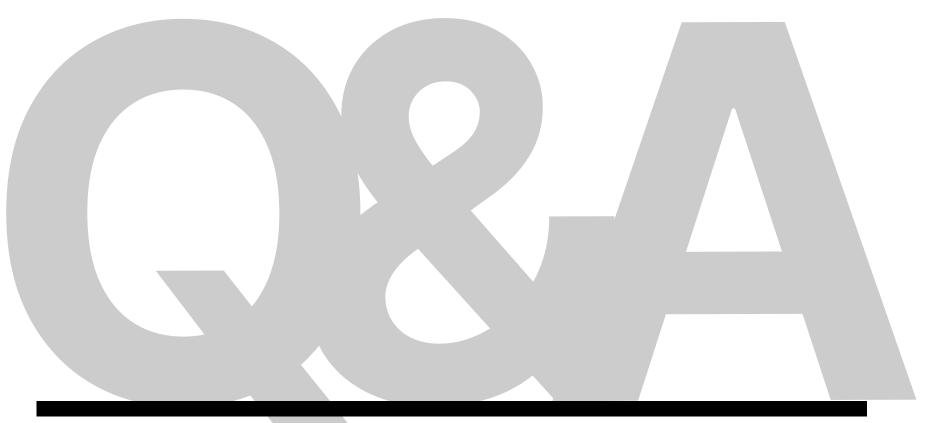

## Chris Nesbitt-Smith cns.me

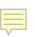

# **Requests & limits**

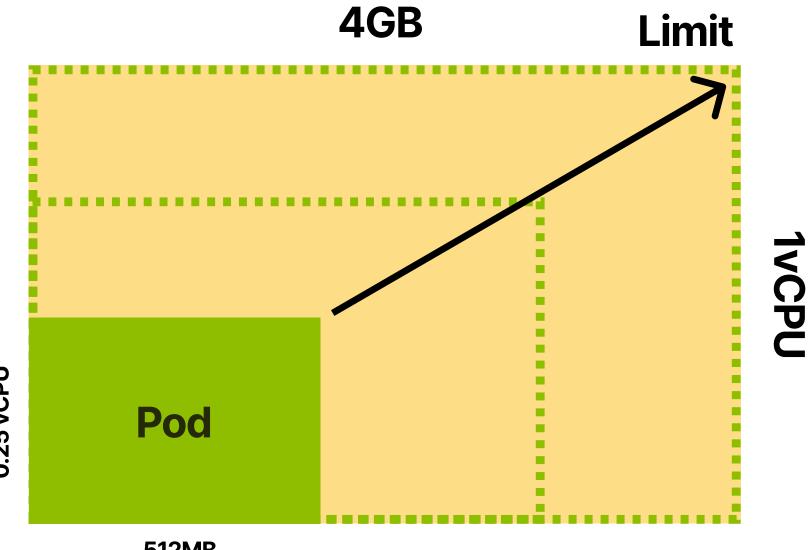

0.25 vCPU

512MB

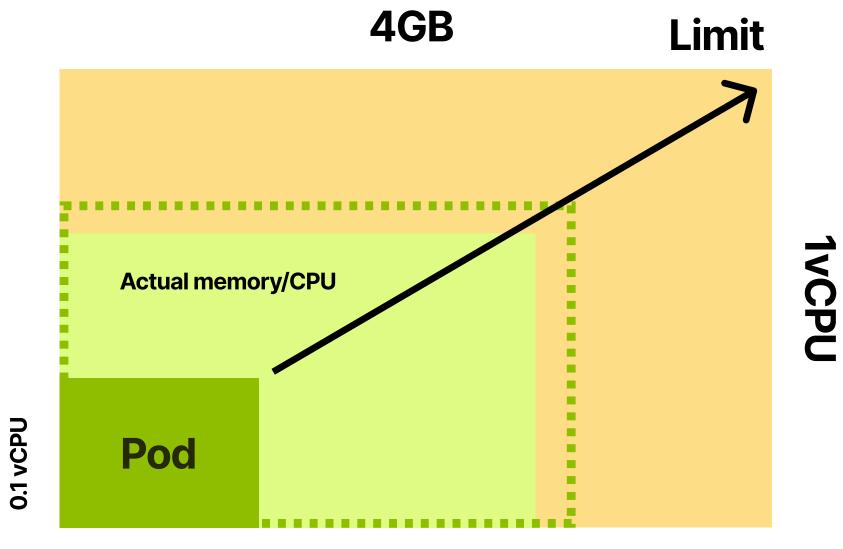

256MB

# Requests → scheduler Limits → kubelet QoS

## **Scheduler hints**

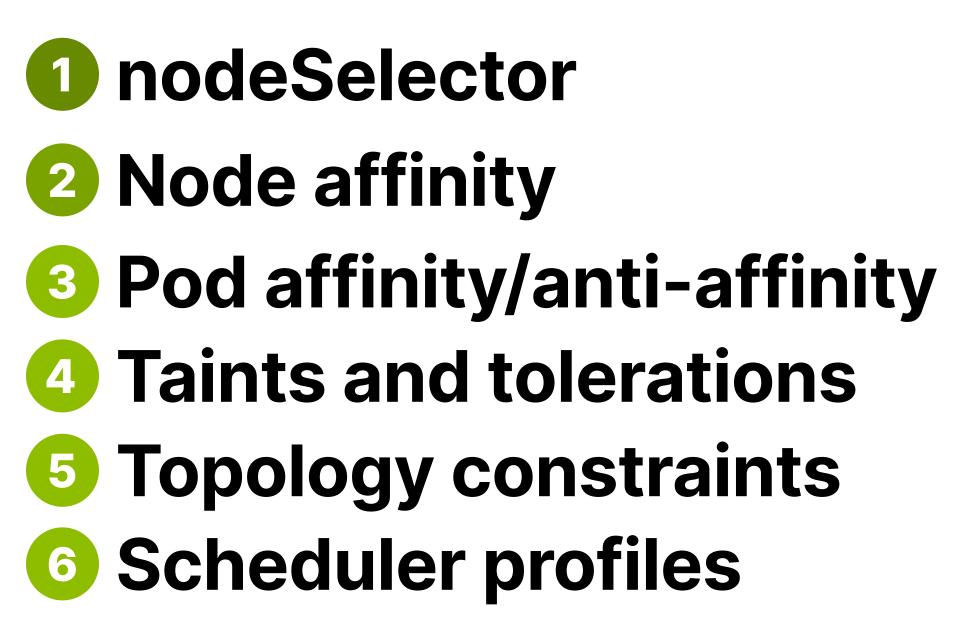

# Karpenter

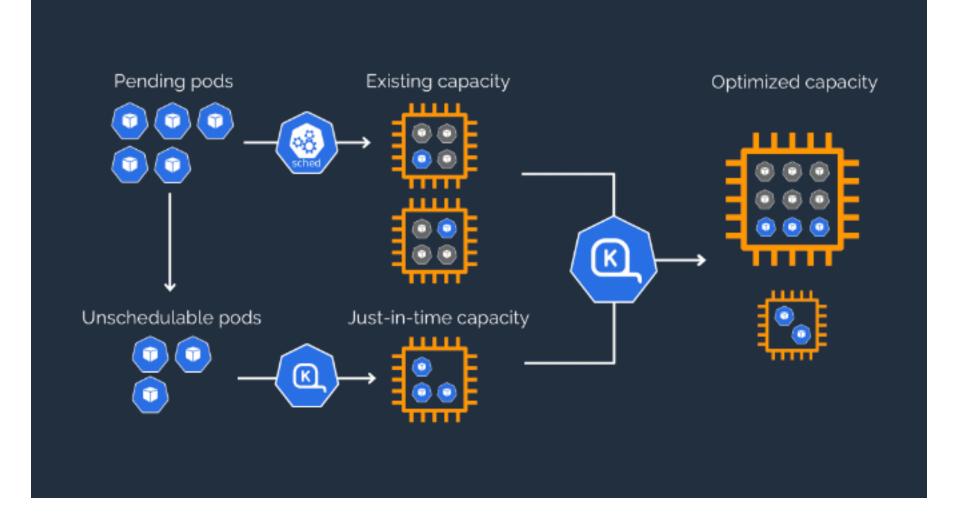

## Guaranteed, burstable, best-effort

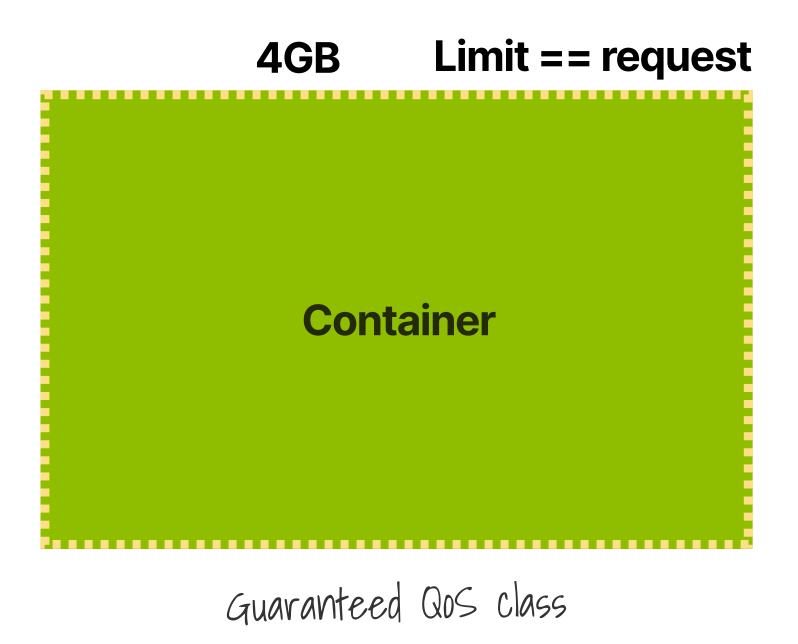

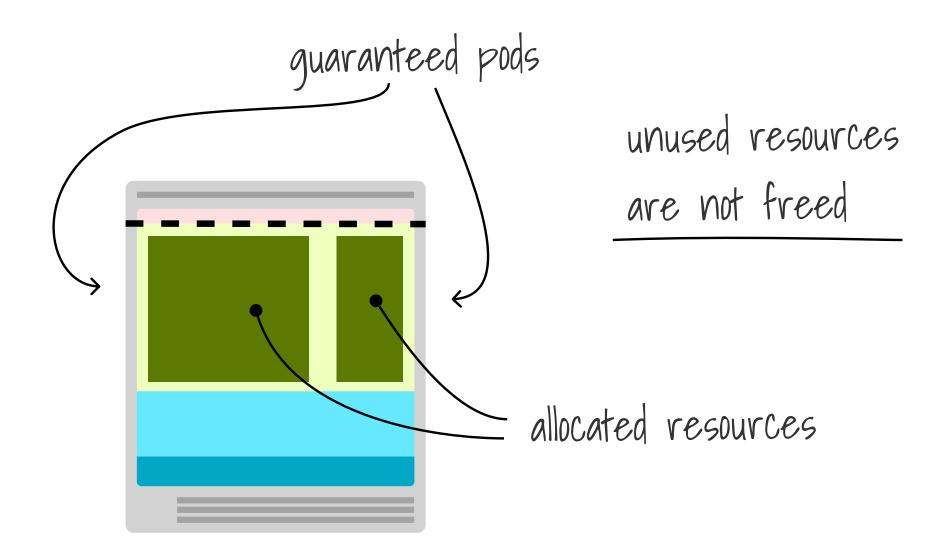

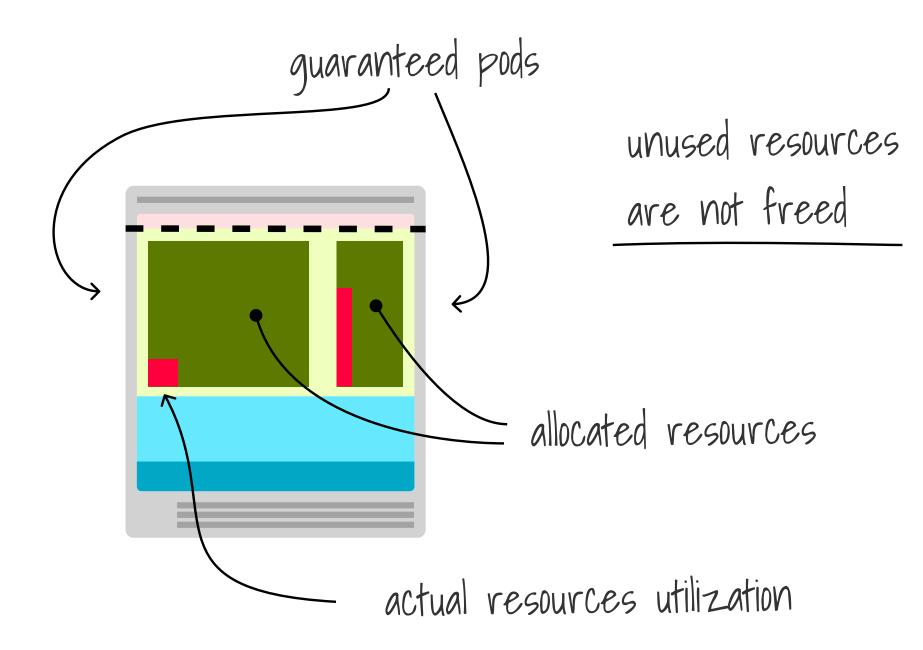

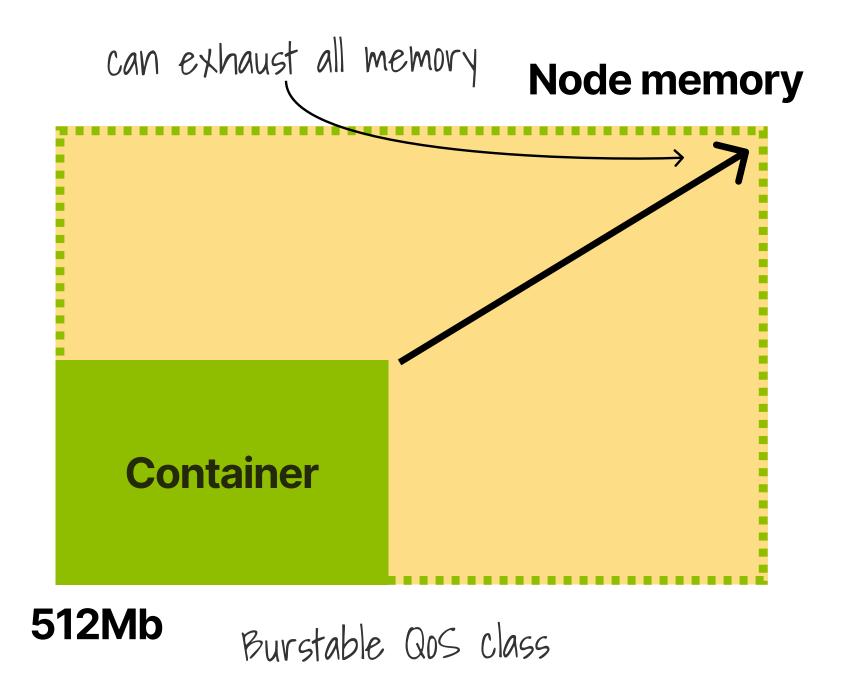

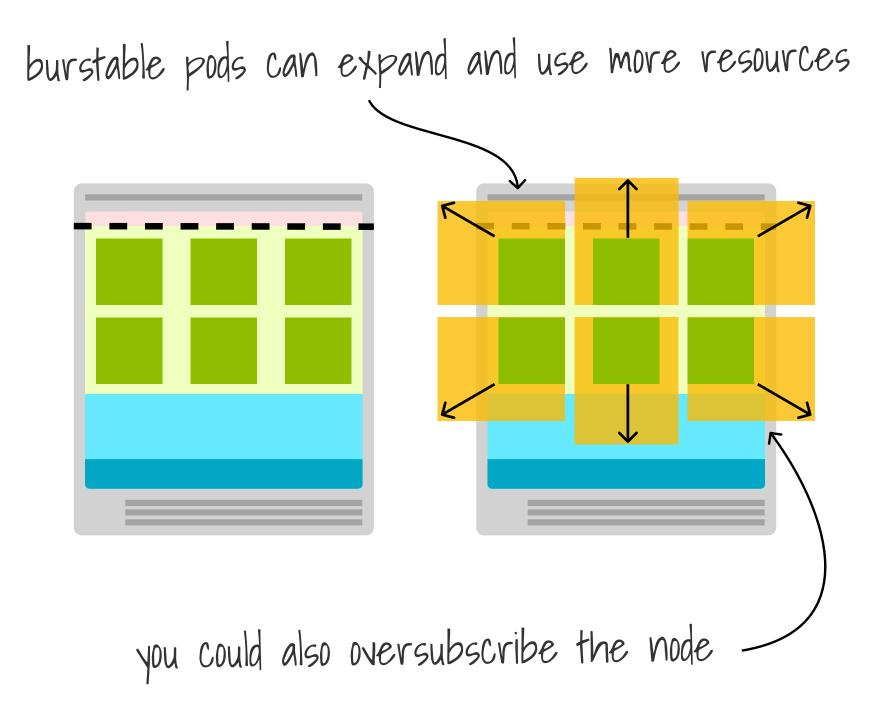

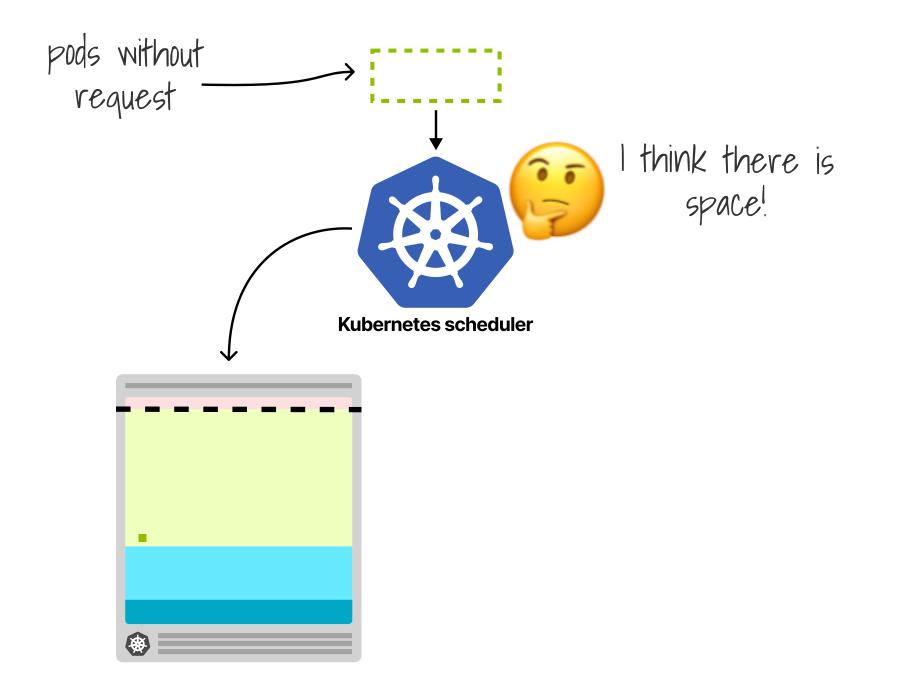

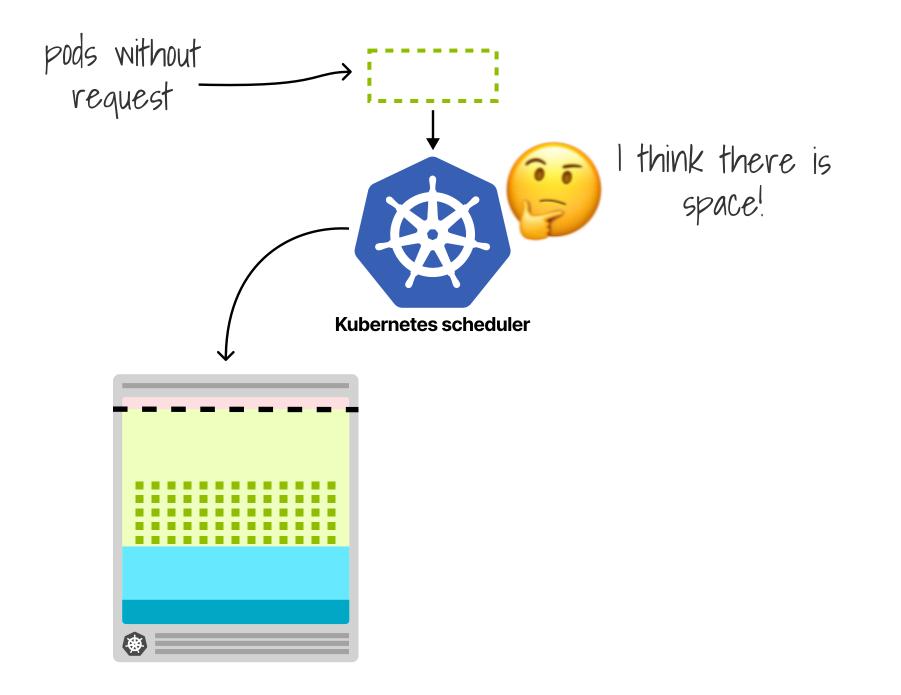

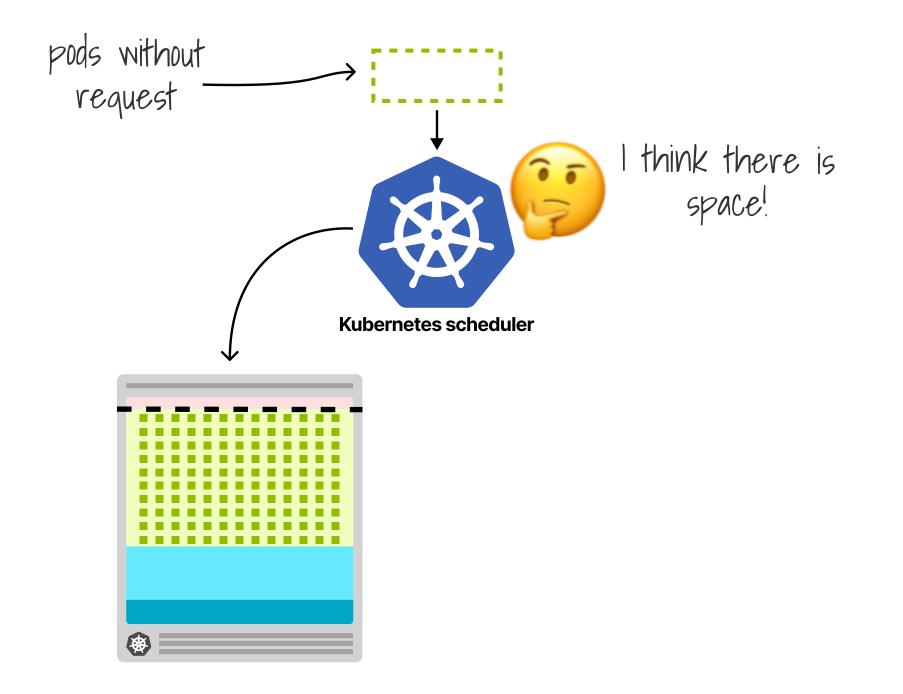

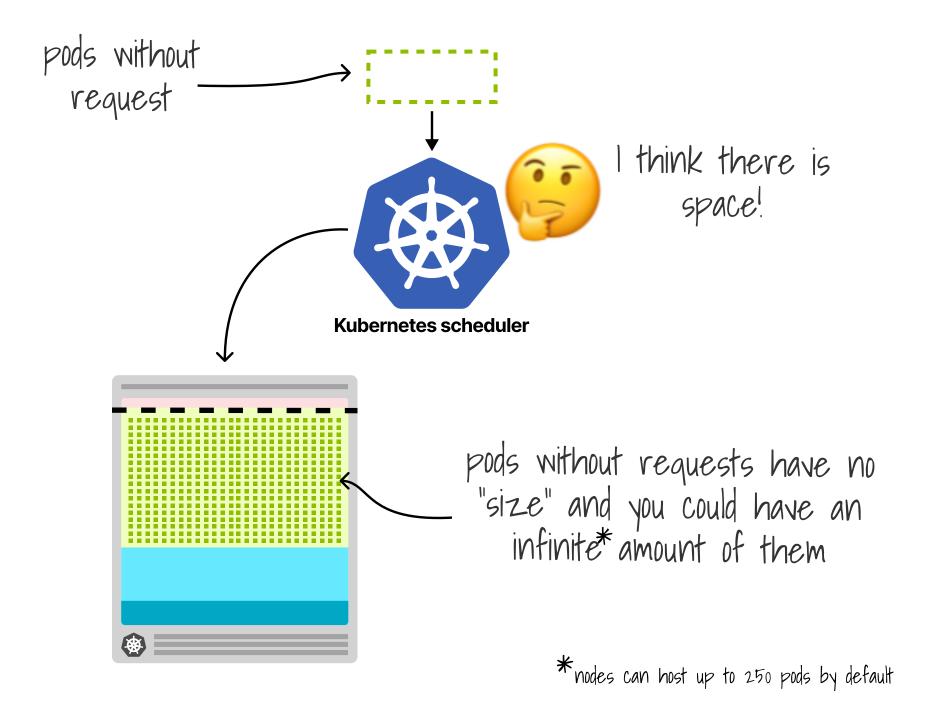